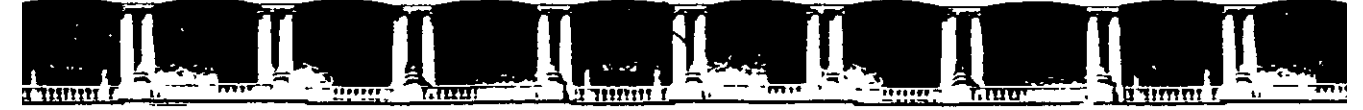

**FACULTAD DE INGENIERÍA UNAM DIVISIÓN DE EDUCACIÓN CONTINUA** 

# **ANDSAS ABIERTOS**

# **DIPLOMADO EN VALUACIÓN INMOBILIARIA Y DE NEGOCIOS**

 $\sum_{i=1}^{n} \frac{1}{i!}$ 

 $\mathbf{r}$ 

# CA 020 VA  $OS$

ρn

VTES GI

#### **EXPOSITOR: M. EN l. ENRIQUE HERNÁNDEZ RUIZ PALACIO DE MINERÍA MARZO DEL 2004**

# **ELEMENTOS DE ECONOMÍA**

 $\lambda$ 

# **INFLACIÓN Y PÉRDIDA DEL PODER ADQUISITIVO**

En térmmos conceptuales macroeconómicos, la inflación es el aumento medido en térm1nos porcentuales del nivel agregado de pre 1 cios entre dos fechas determinadas en un mercado general, o b1en, de bienes específicos; si por el contrano, entre dichas fechas correspondiera una disminución en lugar de un aumento, se dirá que ocurrió deflación. El nivel agregado de precios es la media de los precios de los bienes y/o servicios de la economía en relación con una fecha base dada.

Es importante notar que la definición de inflación o deflación, según proceda, es relacionada con el precio y no con el valor, ya que si en términos de intercambio de bienes existiera aumento o disminución, se dirá que existe plusvalía (utilidad) o minusvalía (pérdida) correspondientemente

Como ya fue explicado, los precios de mercado están ligados con la oferta y la demanda y, consecuentemente, la inflación o deflación dependerá de las reacciones del mercado ante los cambios en la oferta y la demanda.

Cuando en una economía se presenta inflación continua combinada con recesión o estancamiento de la actividad económica durante un penado determinado, a dicho periodo se le llama "estanflación", situación que es frecuentemente vista en economías de tipo emergente.

Se mencionó que la inflación es medida como un porcentaje, misma que tiene como consecuencia inherente la pérdida del poder adquisitivo, concepto también macroeconómico que se define como la cantidad porcentual de bienes o servicios que una unidad monetana deja de adquinr.

Debe entenderse que la inflación y la pérdida del poder adquisitivo son conceptos diferentes, la primera tiene como consecuencia la segunda, por lo que de ningún modo les corresponderá el mismo valor porcentual como medida de cada una de ellas Como ejemplo, obsérvese la figura siguiente.

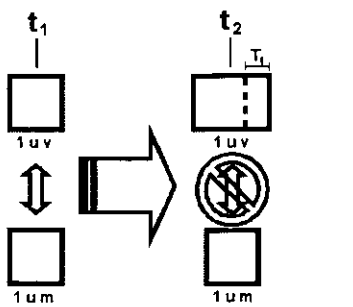

#### **Esquema explicativo del concepto "pérdida del poder adquisitivo"**

1

En la figura anterior, en una primera fecha  $(t<sub>1</sub>)$  existe una debida correspondencia entre una unidad monetana (moneda) y una un1dad de valor (cantidad determinada de bienes y/o servicios), pero en otra posterior  $(t_2)$ , el incremento en los precios hace que la misma unidad monetaria no pueda adquirir la unidad de valor que ha sufrido un incremento debido al alza de los precios en el mercado, alza que es denominada "inflación" y es expresada en términos porcentuales  $(T<sub>1</sub>)$ . Surgen entonces dos preguntas: ¿qué nueva porción de bienes y/o servicios adquiere en la segunda fecha la unidad monetaria? y, ¿cuánto deja de adquirir dicha unidad monetaria?

Se sabe que ahora el 100% de los bienes y/o servicios son ahora la unidad de valor más la tasa inflacionaria  $(T_1)$ , la porción de estos bienes y/o servicios que adquiere la unidad monetaria se determinará planteando, en términos aritméticos, una relación directa de tres parámetros, es decir.

$$
P = 1/(1+T_1);
$$

consecuentemente, la cantidad porcentual de bienes y/o servicios que se dejan de adquirir será la diferencia de "P" con la unidad porcentual, o sea

PPA= 
$$
1 - \frac{1}{(1+T_1)}
$$
.

Reduciendo la expresión anterior, puede afirmarse que la pérdida del poder adquisitivo (PPA) de la moneda es función de la tasa \_1nflac1onana **(T1),** misma que guarda la siguiente equivalencia:

$$
PPA = T_1 / (1+T_1)
$$

# **TASA DE CRECIMIENTO REAL DEL PATRIMONIO**

Con base en lo expuesto en el punto Inmediato anterior, surge ahora la Interrogante ilustrada en la figura mostrada a continuación SI se considera que, además de existir inflación, la unidad monetaria es invertida en la fecha "t<sub>1</sub>" y produce para la segunda fecha "t<sub>2</sub>" un beneficio agregado, medido en términos porcentuales "i" (tasa efectiva del periodo definido entre las dos fechas), que hace a dicha unidad monetaria más grande, ¿en qué proporción es mayor o menor la nueva unidad monetaria respecto de la nueva unidad de valor?

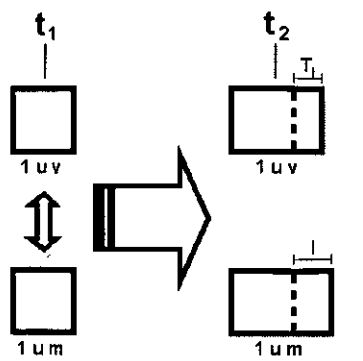

#### **Esquema explicativo del concepto "tasa de crecimiento real del patrimonio"**

Para contestar esta pregunta debe medirse la proporción de cambio de la nueva unidad monetana respecto de la nueva unidad de valor y, consecuentemente, la tasa de crecimiento real del patrimonio (unidad monetaria) corresponderá a la diferencia de esta proporción de cambio con la unidad, a saber:

$$
1 + T_{R} = (1 + i) / ((1 + T_{i})
$$
  
T<sub>R</sub> = {(1 + i) / ((1 + T\_{i})} - 1.

A esta relación que vincula el rendimiento efectivo de un determinado periodo y a la inflación ocurrida dentro del m1smo a través del concepto de la tasa de crecimiento real del patrimonio se le suele denominar "efecto de Fisher".

Por ejemplo, si la inflación de un periodo fuera del 14% y la tasa efectiva del mismo que gana una inversión fuera del 19%, de ninguna manera deberá decirse que la tasa de crecimiento real del patnmonio fue del 5% (19%-14%), esto sería falso. Dicha tasa sería equivalente al 4.39%:

$$
T_R = \{ (1 + 0.19) / (1 + 0.14) \} - 1
$$
  
T<sub>R</sub> = 0.04385 \approx 4.39%.

 $\checkmark$ 

Pero, ¿qué pasaría si la tasa inflacionaria fuera mayor que la tasa efectiva? Supóngase que los valores de estas tasas fueran 21% y 16% respectivamente. Entonces la tasa real sería negativa, a saber·

$$
T_R = \{ (1 + 0.16) / (1 + 0.21) \} - 1
$$
  
T<sub>R</sub> = -0.04132 \approx -4.13%.

Está situación resulta lógica de pensar si se toma en cuenta que la media del cambio en el nivel agregado de precios fuera mayor que los rendimientos otorgados por las inversiones, es decir, no solamente habría pérdida del poder adquisitivo como consecuencia inherente de la inflación, sino que además existiría una disminución real en el patnmonio. Casos como el descrito suelen verse frecuentemente en economías de tipo emergente.

# **ELEMENTOS DE CONTABILIDAD FINANCIERA**

# **ANTECEDENTES Y PRINCIPIOS**

Durante el siglo XV se gestaron las bases de la contabilidad; en esa época, un monje llamado Luca Paccioli formalizó un esquema rudimentario para registrar las operac1ones mercantiles que realizaba la congregación de la cual formaba parte. La aportación de Luca Paccioli a la contabilidad consistió en recopilar los usos y costumbres de los comerciantes de Génova y Venecia en su libro "Summa", publicado en 1494, donde habla de la contabilidad por partida doble (cargo y abono) entre otras valiosas contribuciones.

La contabilidad es una técnica empleada para producir, sistemática y estructuradamente, información de orden cuantitativo respecto las transacciones que realiza una entidad económica (persona física o persona moral); dicha información es expresada en unidades monetarias corrientes y registrada con el objeto de facilitar la toma de decisiones a los Interesados en relación con dicha entidad económica

Podemos decir entonces que es un medio con el cual se puede medir la situación financiera de la entidad en un momento determinado, pero para comparar situaciones especificas correspondientes a distintos puntos del tiempo habrá que utilizar conceptos de la matemática financiera y análisis de inversiones, los cuales se abordarán más adelante Sin embargo, la contabilidad integra tres objetivos generales:

- 1. Proporcionar información útil para las actuales y prospectivas inversiones que deban realizarse.
- 2. Preparar información que ayude a los usuarios a determinar los montos, la oportunidad y la incertidumbre de los proyectos asociados con la realización de inversiones dentro de la entidad económica
- 3. Informar acerca de los recursos de una entidad económica, los derechos sobre de éstos, los efectos de las transacciones y los acontecimientos que cambian esos recursos y los derechos sobre aquellos.

Al reconocer a la contabilidad como el idioma de los negocios y como medio para facilitar información financiera a las entidades económicas, al gobierno, a particulares y a otros grupos, surgió como consecuencia la necesidad de establecer normas que aseguren la confiabilidad y la comparabilidad en la

información contable. Estas normas se conocen como "Principios de Contabilidad" que, en el caso específico de México, son emitidos por el Instituto Mexicano de Contadores Públicos (IMCP) a través de la Comisión de Principios de Contabilidad.

Los Principios de Contabilidad son un conjunto de postulados generalmente aceptados que norman el ejercicio profesional de la contaduría pública. Se considera que, en general, son aceptados porque han operado con efectividad en la práctica y han sido aceptados por todos los contadores, de hecho, son los medios a través de los cuales la profesión contable se asegura que la información financiera cumpla con las características deseadas.

Los principios básicos en que se sustenta una técnica, como la contable, tiene su origen en principios con una connotación más amplia, Con esto se quiere decir que tales principios pudieran ser de aplicación a todas las esferas de la vida. En este caso, los pnnc1p1os de contabilidad generalmente aceptados están estructurados en conceptos básicos alrededor de tres áreas:

- a) Principios que identifican y delimitan al ente económico o negocio del cual se pretende informar.
- b) Principios que definen la base para cuantificar las operaciones del negocio, es decir, para llevar a cabo el registro.
- c) Principios que hacen referencia a la presentación de información financiera de las organizaciones.

Los pnncipios que identifican y delimitan al ente son tres, a saber:

- 1. **Entidad.** Este principio postula la identificación de la entidad económica como un ente independiente en su contabilidad, tanto de sus accionistas o propietarios, de sus acreedores o deudores, como de otras entidades económicas El objetivo de este principio es evitar la mezcla en las operaciones económicas que celebre la entidad económica con alguna otra organización o 1nd1v1duo
- 2. **Realización.** Cuantifica las operaciones económicas que realiza una entidad económica, tanto con otros entes económicos, como los ocurridos por transformaciones 1nternas o por eventos económicos externos que afectan a la entidad, es decir, la contabilidad cuantifica en términos monetarios las operaciones que realiza una entidad con otros participantes en la actividad económica y c1ertos eventos económicos que la afectan
- 3. Periodo contable. Divide la vida económica de la entidad en periodos predeterminados para conocer los resultados de cada uno de éstos de manera independiente a su continuidad como institución. Implica dividir las

actividades económicas de la entidad económica en periodos tales como un mes, un trimestre o un año, por ejemplo

Los tres principios que definen la base para cuantificar las operaciones del negocio son:

- 1. Valor histórico original. Este principio establece que los bienes y derechos deben registrarse con su costo de adquisición o fabricación, sin embargo, admite que éstas cifras deben modificarse en caso de que ocurran eventos posteriores que les hagan perder su significado, aplicando métodos de ajuste en forma sistemática que preserven la imparcialidad y objetividad de la Información contable.
- 2. **Negocio en marcha.** Presupone la permanencia de la entidad en el mercado perennemente, excepto el caso de entes en liquidación. Permite suponer, salvo prueba en contrario, que la entidad económica seguirá operando por tiempo mdefin1do, deb1do a eso no resulta válido usar valores de liquidación al cuantificar sus recursos y obligaciones
- 3. **Partida doble o dualidad económica.** Este es, quizá, el más Importante de la contabilidad; es un principio fundamental que Implica que toda transacción de la entidad debe registrarse mostrando el efecto sobre los actiVOS, paSIVOS y/o capital

Por último, los principios que hacen referencia a la presentación de la información financiera de las organizaciones también son tres

- 1 **Revelación suficiente.** Considera el hecho de que los estados financieros deben ser claros y comprensibles para juzgar los resultados de operación y la situación financiera de la entidad. Por este motivo, los estados financieros estarán acompañados de notas aclaratorias que informarán sobre el procedimiento seguido para la elaboración de los mismos.
- 2. **Importancia relativa.** Propone que en la elaboración de la información financiera se debe equilibrar el detalle y mutiplicidad de los datos con los requisitos de utilidad y finalidad de la información.
- 3. **Consistencia.** Establece que los principios y reglas con las cuales se obtuvo la información contable deben continuar aplicándose permanentemente para facilitar su comparación. Asim1smo establece que cuando exista algún cambio, éste se justifique y se anote el efecto que produce en las cifras contables.

Como puede apreciarse, los principios de contabilidad son de gran relevancia en la práctica, debido a que son un medio útil para generar información en apoyo a la toma de decisiones, asegurando con ello una información contable de calidad, no obstante, como es de entenderse, en cada tipo de negocio existen intereses

distintos, lógicamente será necesario preparar y presentar diferentes tipos de información que satisfagan tales necesidades. La contabilidad, al adecuarse para fines específicos, adopta facetas que a continuación se listan en forma enunciativa pero no limitativa:

- a) **Contabilidad Financiera.** Su objetivo es presentar información financiera de propósito general para audiencia y usos externos.
- b) **Contabilidad Administrativa.** Esta orientada al uso estrictamente interno.
- e) **Contabilidad de Costos.** Permite conocer el costo de producción de los bienes y/o servicios que ganará la entidad así como su precio de venta.
- d) **Contabilidad Fiscal.** Incluye el reg1stro y preparación de informes para la presentación de informes y pagos de impuestos
- e) **Contabilidad Gubernamental.** Incluye la contabilidad llevada por la entidad económica del sector público de manera interna así como también todas las actividades del país Incluyendo sus ingresos y sus gastos.

# **EL PROCESO CONTABLE**

Los registros que aluden los principios contables se efectúan en "cuentas" específicas que refieren la situación de conceptos plenamente identificados. Dichas cuentas pueden ser clasificadas en los siguientes tipos:

- Activo.
- Pasivo
- Capital.
- Resultados.

Las cuentas de activo son aquellas en las que se registran aquellos recursos económicos propiedad de una entidad, es decir, los bien o derechos de los cuales se espera rindan beneficios en el futuro Los tipos de activos varían con relación a la naturaleza de cada entidad económica, pero en general se clasifican en

- a) Activo Circulante. Corresponde a todos los movimientos de liquidez de la entidad económica
- b) Activo Fijo. Son todos los derechos y pertenencias propias para que la entidad lleve a cabo su proceso de producción, los cuales deberán cumplir con requisitos mínimos, establecidos con antelación por la propia entidad, en lo relativo a su costo de adquisición (Costo de Reposición Nuevo -CRN-) y de su vida útil total referida en términos técnicos o económicos

e) Activo Difendo. Son aquellos activos que al paso del tiempo se trasladan a cuentas de gastos, por ejemplo, aquellos pagos que la entidad realiza por anticipado

Por su parte, las cuentas de pas1vo representan lo que el negocio debe a otras personas o entidades conocidas como proveedores y acreedores; sabiendo que los proveedores y acreedores tienen derecho prioritario sobre los activos del negocio en caso de disolución o cierre del mismo, antecediendo a los dueños, quienes siempre vendrán en último lugar, se puede decir que la equivalencia numérica de estas cuentas representa la obligación priontana que le corresponde a una entidad.

Cabe señalar que cuando se trata de la escisión de una entidad económica, con el producto de la venta de los activos se debe pagar primero a los trabadores; en segundo lugar a los acreedores legales y el remanente queda para los dueños.

Es uso y costumbre contable que las cuentas de pasivo se clasifiquen con base en su carácter temporal, es decir, en relación con el tiempo en que debe liquidarse la obligación Esta clasificación es la sigwente

- a) Pasivo a Corto Plazo. Corresponde a todos los compromisos de la entidad económica que deben liquidarse antes de un año.
- b) Pasivo a Largo Plazo Son los compromisos de la entidad económica que deben liquidarse en plazo equivalente o mayor de un año
- c) Pasivo Diferido. Son aquellos pasivos que al paso del tiempo se trasladan a cuentas de ingresos, por ejemplo, aquellos cobros que la entidad recibe por anticipado.

El capital son las aportaciones realizados por los dueños (conocidos como accionistas) para la creación y sostenimiento de la entidad; Capital Contable y Capital Neto son otros términos de uso frecuente para designarlas.

Y finalmente, las cuentas de resultados involucran los ingresos ganados por la entidad, así como sus costos y gastos Incurridos en el proceso productivo, dividiéndose básicamente en dos rubros: Utilidades Acumuladas y Utilidad del Ejercicio (ultimo ejercicio realizado).

La relación que deben guardar los cuatro tipos de cuentas enunciados puede expresarse mediante la siguiente ecuación contable:

$$
Active = Pasivo + Capital + Results
$$

Esta igualdad puede visualizarse en forma de una "balanza", m1sma que recibe el nombre de "Balanza Contable" y es mostrada a continuación en la figura:

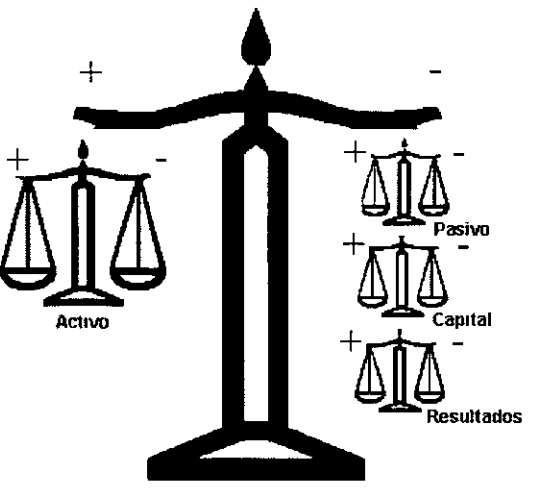

**Balanza Contable** 

Se podrá observar que, en la figura anterior, cada balanza expuesta presenta un signo positivo de su lado izquierdo y un signo negativo del derecho, los cuales serán empleados para dar operatividad al principio fundamental de la contabilidad. el principio de la partida doble, m1smo que fue expuesto antenormente.

Del lado izquierdo, donde se ubica el signo positivo, se aplicarán los movimientos que recibirán el nombre de "cargo" o "debe" o "débito", mientras que del lado derecho, donde está el signo negativo, serán aplicados los movimientos referidos como "abono" o "haber" o "crédito".

Es necesario recordar que la representación gráfica de la "balanza" es la abstracción de una cuenta que es llamada "cuenta T", nombre que obedece a la forma de la balanza y que es empleada para fines didácticos. Una "cuenta T" es el lugar donde se anotarán los aumentos o disminuciones de cada partida derivada de las actividades contables, representados por los movimientos de "cargo y abono".

En térm1nos formales, cada cuenta, sea que se clasifique como de activo, de pasivo, de capital o de resultados, tendrá el formato reflejado en la Figura 2.10 y será integrada con los siguientes elementos:

- 1. Encabezado o nombre (título)
- 2. Número de cuenta.
- 3. Columna para fecha.
- 4. Columna para cargos o debe
- 5. Columna para abonos o haber.
- 6. Saldo de la cuenta.

| <b>EFECTIVO EN CAJA Y BANCOS</b> |        |              | <b>CUENTA Núm. 100</b> |  |
|----------------------------------|--------|--------------|------------------------|--|
| Fecha                            | D eb e | <b>Haber</b> | Saldo                  |  |
| 199x                             |        |              |                        |  |
| Ene.3                            | 500.00 |              | 500 00                 |  |
| 5                                |        | 250.00       | 250 00                 |  |
| 9                                |        | 150.00       | 150.00                 |  |
| 10                               | 100.00 |              | 200 00                 |  |
| 30                               | 80.00  |              | 280.00                 |  |
|                                  |        |              | Saldo deudor           |  |

**Figura 2.10 Esquema formal de una cuenta contable** 

Obsérvese ahora la siguiente figura, donde se muestra para exponer el esquema didáctico de una "cuenta  $T$ "

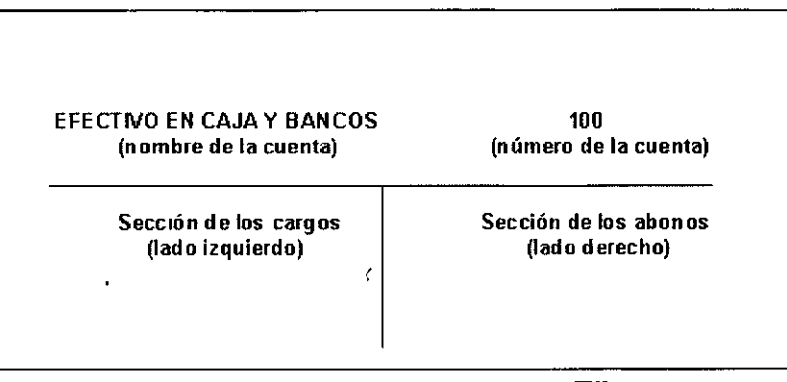

**Esquema de una "cuenta T"** 

Es 1mportante señalar que se efectuarán movimientos en las "balanzas" o "cuentas T" de activo, pasivo, capital o resultados vigilando que se mantenga el equilibrio el la balanza mayor, que correspondería a respetar la ecuación contable ya expuesta; para ello, deberán hacerse movimientos que tengan una equivalencia en magnitud y signo en ambos lados de la gran balanza, considerando que los signos finales se obtendrán mediante al producto de los parciales. Por ejemplo, si se realiza un movimiento del lado derecho de una cuenta de activo, el signo final de la operación será negativo, ya que el activo se encuentra del lado izquierdo de la balanza mayor y se determinaría el producto de dos signos contrarios, lo que da como resultado un signo negativo; por el contrario, si se efectuase un movimiento del lado derecho de una cuenta de pasivo, el signo final sería positivo, ya que el pasivo se .ub1ca del lado derecho y se determinaría el producto de dos signos 1guales

El saldo o "cantidad restante" de una "cuenta T" se determina a través de la diferencia entre la sumatoria de los movimientos deudores y la sumatoria de los movimientos acreedores, es decir, mediante la diferencia entre su "debe" y su "haber"

Con fundamento en lo anterior, puede afirmarse que la sumatoria de los movimientos correspondientes a los cargos debe ser de igual magnitud a la sumatoria de los movimientos correspondientes a los abonos. Igualmente, se pueden formular las siguientes condicionantes:

- El cargo en una cuenta de activo representa el aumento de la misma y por contrapartida le corresponderá un abono en otra cuenta de activo, de pasivo, de capital o de resultados.
- El abono en una cuenta de activo representa la disminución de la m1sma y por contrapartida le corresponderá un cargo en otra cuenta de activo, de pasivo, de capital o de resultados.
- **El** cargo en una cuenta de pasivo, de capital o de resultados representa la disminución de la misma y por contrapartida le corresponderá un abono en otra cuenta de activo, pasivo, capital o resultados.
- **El** abono en una cuenta de pasivo, de capital o de resultados representa el aumento de la misma y por contrapartida le corresponderá un abono en otra cuenta de activo, de pasivo, de capital o de resultados.

Supóngase que el arrendador de un edificio recibe \$5'000,000 00 por concepto del pago anticipado de la renta por el uso de un edificio, pero al transcurrir dos meses le es desocupado el edificio y se le solicita la devolución de las rentas no devengadas, a lo cual accede en buenos términos. Los asientos contables que se realizarían son los siguientes·

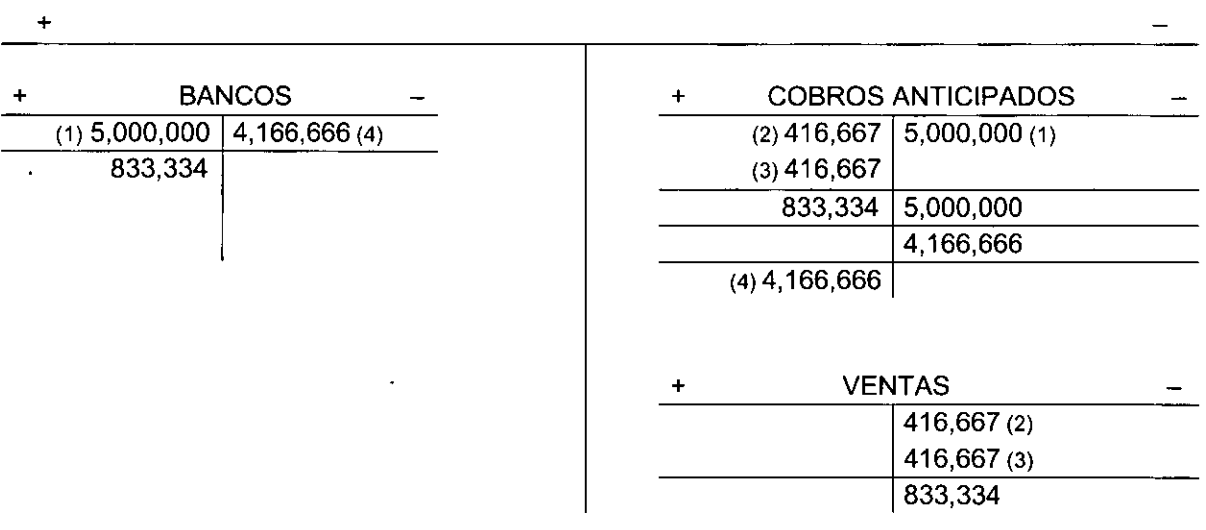

Nótese que se ha referido cada movimiento con un número ordinal contenido entre paréntesis. El primer asiento, por ejemplo, involucró una cuenta de activo y otra de pasivo; si se verifican las magnitudes involucradas se verá que son iguales, igualmente si se verifican los signos se observará que también son 1guales, ya que el asiento de la cuenta de activo (bancos) se realizó del lado izquierdo (cargo), y el movimiento de la cuenta de pasivo (cobros anticipados) se realizó del lado derecho (abono), o sea, el signo final del movimiento hecho en la "cuenta T"

llamada "BANCOS" es positivo (pues el producto es de dos signos iguales positivos), del mismo modo, el signo final del movimiento realizado en la "balanza" llamada "COBROS ANTICIPADOS" es también positivo (debido que el producto es de signos iguales negativos)

El saldo de cada cuenta se obtiene restando su suma de los cargos de su suma de los abonos asentados La naturaleza del saldo dependerá de qué sumatoria es mayor; si la sumatona del lado izquierdo fuera la mayor, el saldo será de tipo "deudor", pero si la sumatona mayor fuera la del lado derecho, el saldo será "acreedor"

Analícese ahora un segundo ejemplo, en el cual una entidad económica adquiere un vehículo que destinará para el reparto de mercancías; es adqumdo de contado y al paso de dos años se realiza la depreciación que es aplicable:

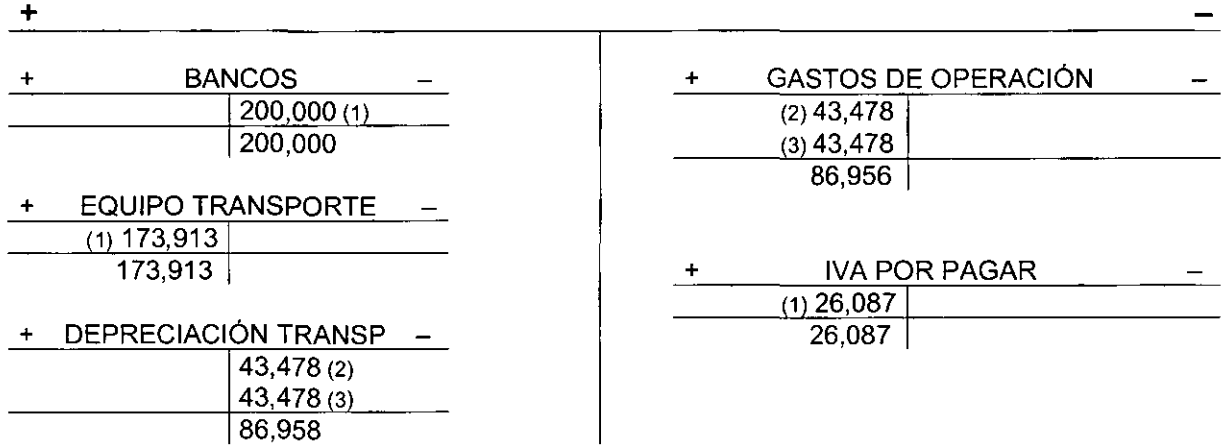

Cabe aclarar que la depreciación debe ser entendida como el proceso contable mediante el cual se recuperan la inversiones realizadas en bienes del activo fijo (edificios, muebles, maquinaria, equipo, etc), a través de las cuentas de gastos Si es el caso de hablar de la recuperación de las inversiones hechas por el uso de derechos (patentes, marcas, gastos de Instalación, etc ), entonces se tratará con el concepto de amortización, la cual se determina por el m1smo mecan1smo aplicado en la depreciación. Es muy Importante señalar que este concepto será empleado para determinar los flujos de efectivo para evaluación, como será visto en el apartado correspondiente.

Para verificar que los asientos realizados son correctos, es posible formular una "Balanza de Comprobación", la cual contendrá los saldos de cada una de las cuentas contables según su naturaleza "deudora" o "acreedora" (debe o haber) y seguirá el esquema ilustrado a continuación

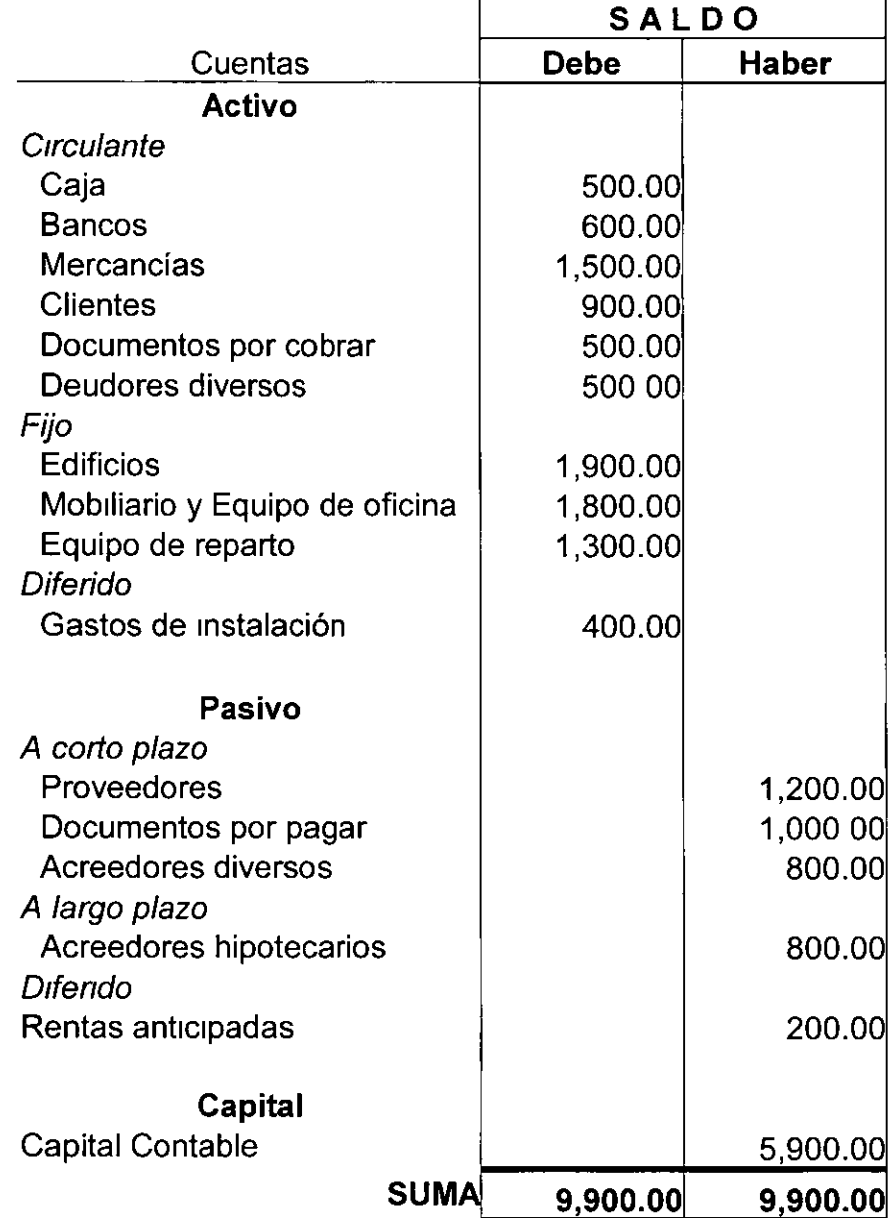

#### **BALANZA DE COMPROBACIÓN AL 31 DE DICIEMBRE DE 20XX.**

Para llevar a cabo los asientos contables que procedan, se deberá tener presente que la contabilidad financiera debe guardar una estructura y un proceso. La estructura se refiere a:

- a) Principios de contabilidad generalmente aceptados.
- b) Los conceptos básicos.

t

×

- e) Las reglas de contabilidad de operaciones.
- d) Los catálogos de cuentas utilizadas.
- e) Manuales o instructivos de contabilidad.

La estructura es precisamente el aspecto que da forma a la actividad, mientras que el proceso se realiza mediante de una serie de pasos que se denominan como "ciclo contable" el cual refiere:

- a) Registro de transacciones.
- b) Clasificación de movimientos contables.
- e) Suma de resultados por cuenta.
- d) Generación de estados financieros

Derivado de lo anterior, es fundamental decir que la función práctica de la contabilidad financiera está orientada a presentar la información de la entidad mediante cuatro formas básicas denominadas "Estados Financieros", mismos que son:

- a) Estados de situación financiera
- b) Estados de resultados de operación.
- e) Estados de cambios en la situación fmanciera
- d) Estados de cambios en la Inversión de los propietarios

Para los efectos pretendidos por el presente texto, solamente serán referidos los pnmeros tres expuestos, ya que son los que resultan tener Importancia para fines de valuación. El primero de ellos refiere al denominado "Balance General", mismo que es mostrado en el Anexo 1, y tiene la siguiente estructura general, donde la suma de las cuentas del activo deberá ser equivalente a la suma de las de pasivo y capital:

 $\ddot{\phantom{1}}$ 

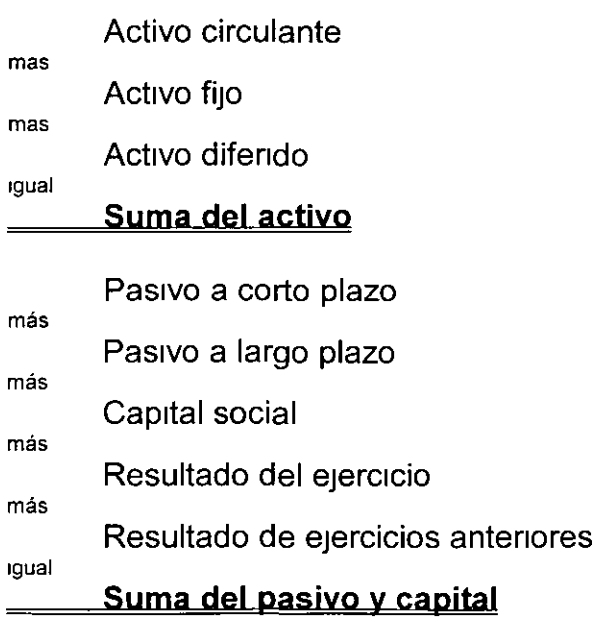

Como ejemplo, se puede mostrar lo siguiente:

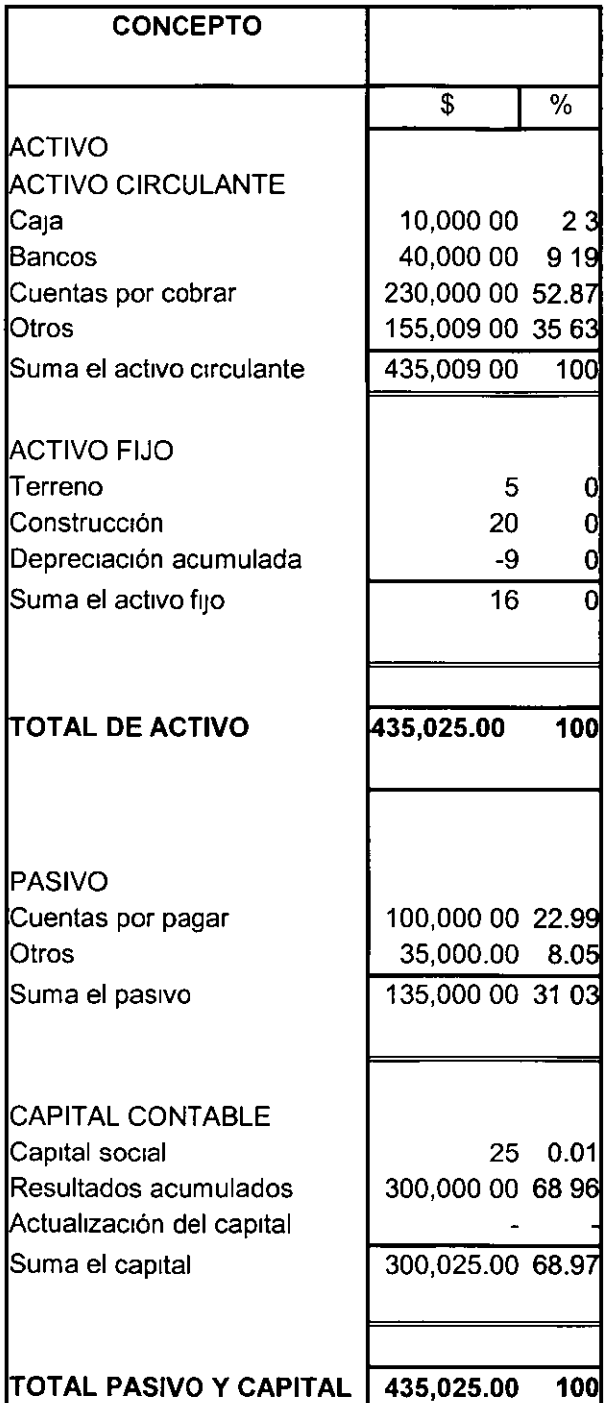

 $\overline{\phantom{a}}$ 

#### **EMPRESA HOTELERA, S.A. DE C. V. BALANCE GENERAL**

El segundo de los estados, denominado "Estado de Resultados" o "Estado de Pérdidas y Ganancias" seguirá el planteamiento a continuación enunciado<sup>.</sup>

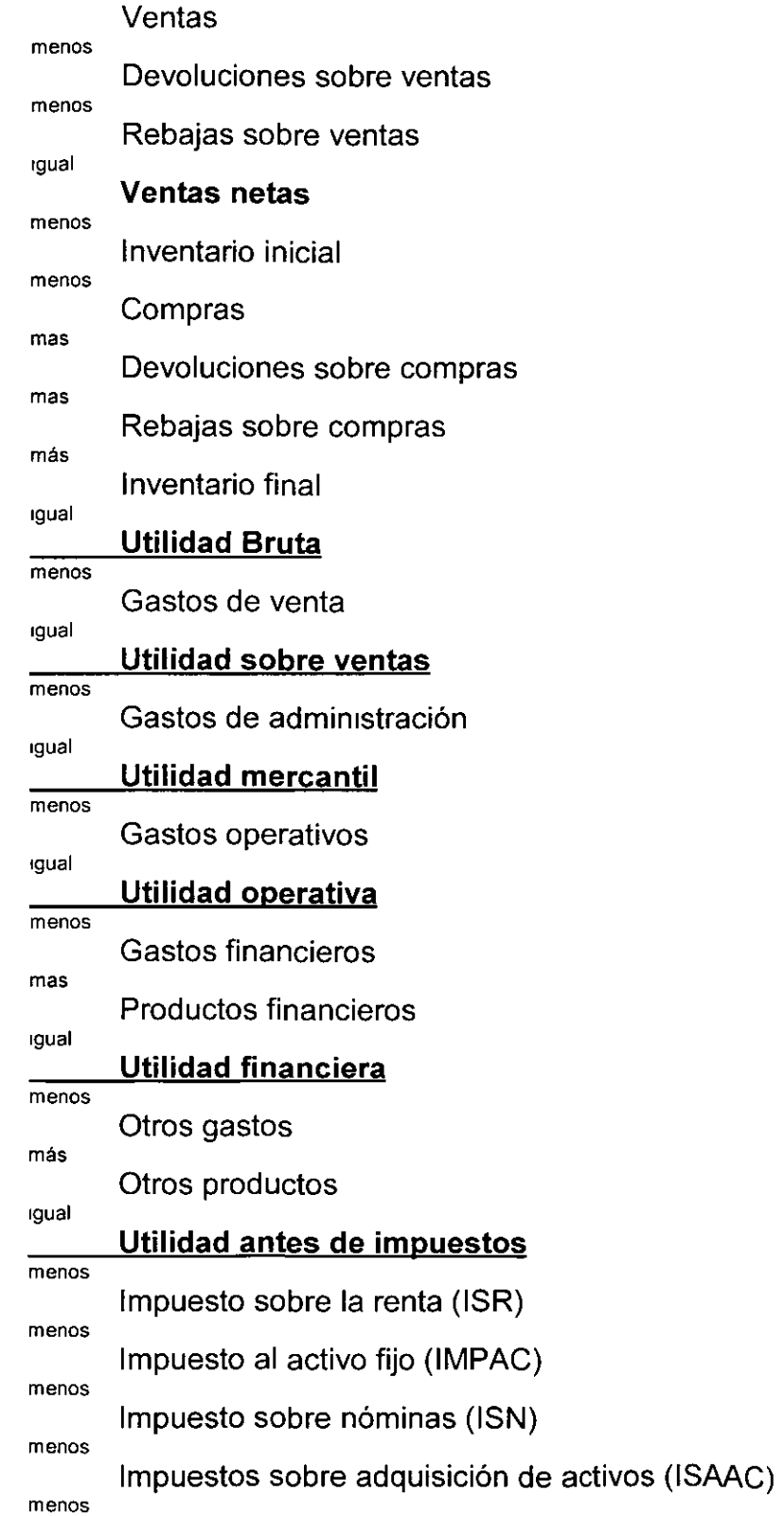

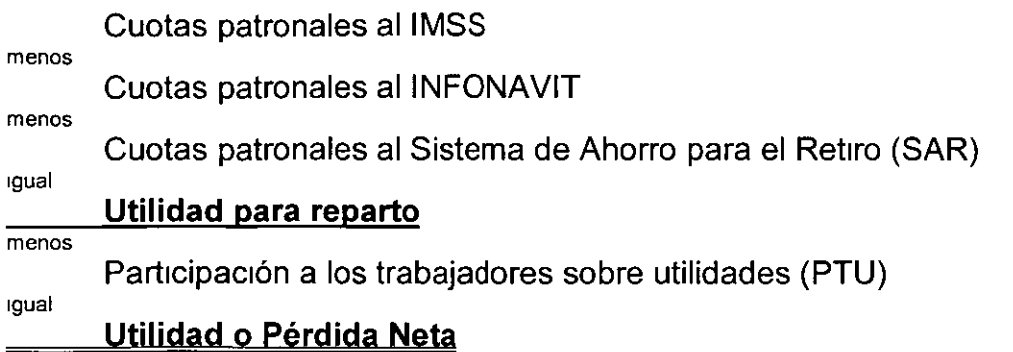

Cabe señalar que las cantidades de las cuentas "inventario inicial", "compras", "devoluciones sobre compras", "rebajas sobre compras" e "inventario final" pueden ser sustituidas por la cantidad contenida en cuenta "costo de lo vendido", la cual se restará de las "ventas netas" para obtener la "utilidad bruta" Esta sustitución es posible realizarla dado que se establece que:

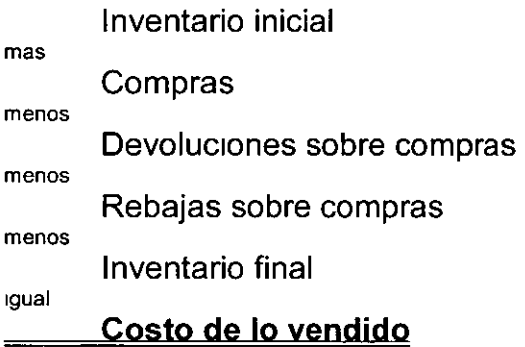

 $\mathbf{r}$ 

Enseguida se expone un breve ejemplo sobre la determinación de un estado de resultados de una entidad económica cualquiera.

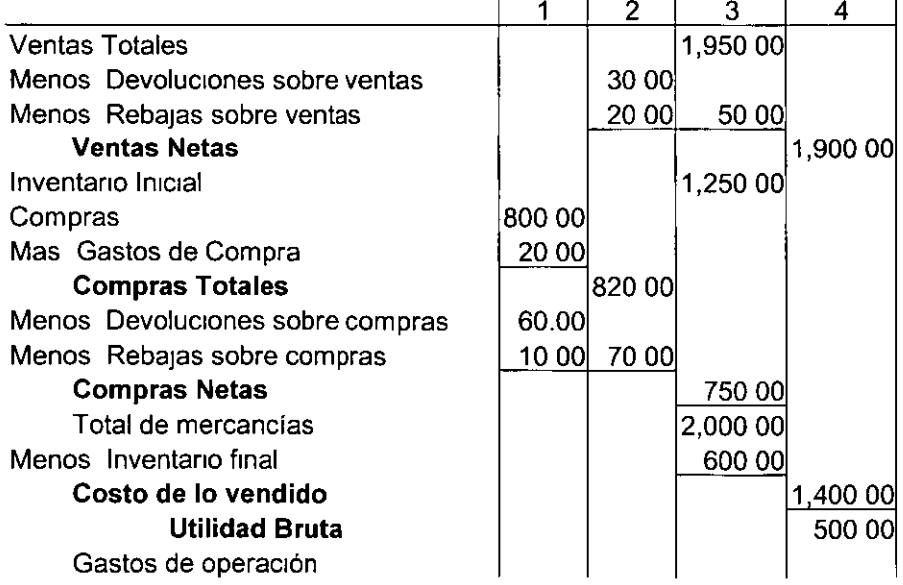

ESTADO DE RESULTADOS DEL 1<sup>º</sup> DE ENERO AL 31 DE DICIEMBRE DE 20XX.

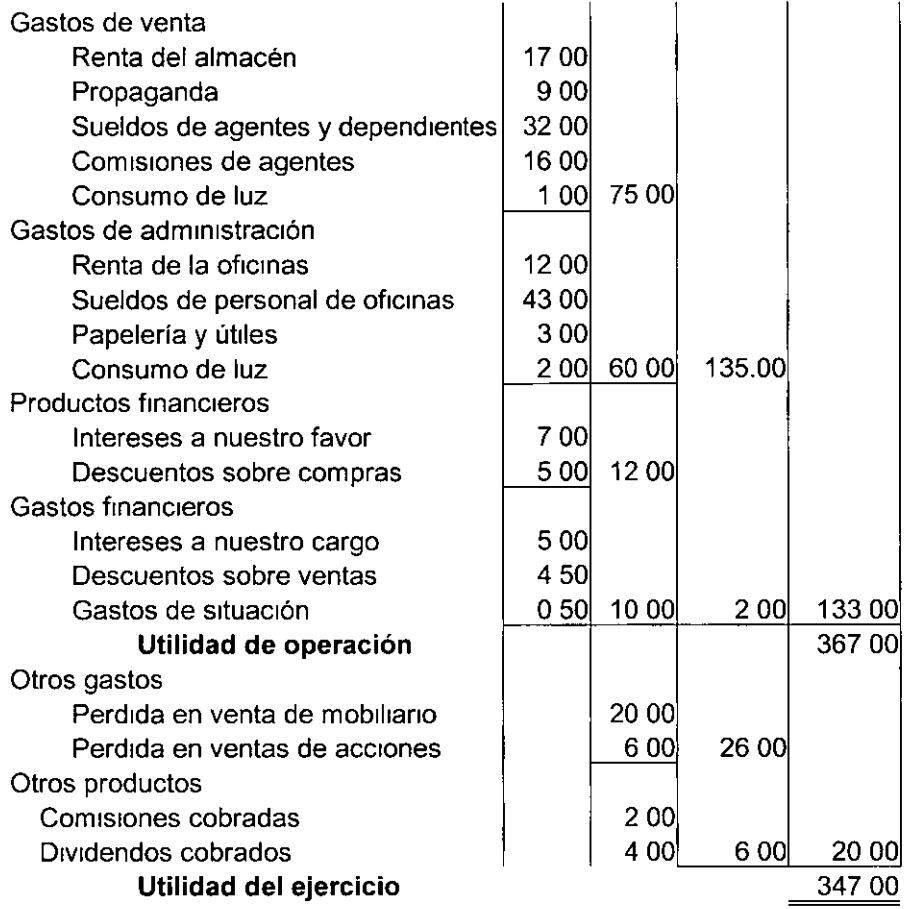

Eventualmente, al ser proyectado penódicamente este estado fmanciero, el rubro correspondiente a las ventas podrá modelarse a través de la siguiente ecuación

$$
V_j = V_E [1 - n / c \{100(j/n) + 1\}]
$$

donde:

- $V_{\rm F}$ : Ventas en el j-ésimo año de estudio
- Ventas esperadas según estudio de mercado.
- n: Horizonte de estudio del proyecto expresado en unidades de tiempo.
- e: Coeficiente de calibración
- j: Tiempo en que se determina el monto de las ventas.

El coeficiente de calibración puede establecerse con base en el porcentaje de ventas que pudiera lograrse en el "tiempo inicial" de operación, el cual se esperaría fuera inferior que la unidad, calculándose del siguiente modo:

$$
c = n / (1 - %V0)
$$

Esto haría que la ecuación anteriormente expresada se aplicara de la siguiente forma:

$$
V_j = V_E [1 - (1 - %V_0) / {100(j/n) + 1}]
$$

donde:

- V¡: Ventas en el j-ésimo año de estudio.
- $V_F$ : Ventas esperadas según estudio de mercado
- %Va: Porcentaje de las ventas esperadas que pudieran alcanzarse en el tiempo 1n1cial de operación.
- j: Tiempo en que se determina el monto de las ventas.
- n: Horizonte de estudio del proyecto expresado en unidades de tiempo.

Si se conoce que las ventas esperadas serían son sujetas a cambios en cuanto a un determinado coeficiente de variación, es posible establecer dos escenarios con base en las sigúientes expresiones:

$$
V_j = V_E [1 - (1 - %V_0) / (100(j / n) + 1) + vsen(j\pi / 2)]
$$
  

$$
V_j = V_E [1 - (1 - %V_0) / (100(j / n) + 1) + vcos(j\pi / 2)]
$$

donde:

- V¡' Ventas en el j-ésimo año de estudio.
- $V_F$ : Ventas esperadas según estudio de mercado
- $\sqrt[6]{v_0}$ : Porcentaje de las ventas esperadas que pudieran alcanzarse en el tiempo inicial de operación
- j: Tiempo en que se determina el monto de las ventas.
- n: Horizonte de estudio del proyecto expresado en unidades de tiempo.
- v: Coeficiente de variación de las ventas esperadas
- sen: Función trigonométrica seno operada con base en radianes.
- cos: Función trigonométrica coseno operada con base en radianes.
- *n:* Valor de 3.1415926535897932384626433832795.

Finalmente, el tercero de los estados citados, el "Estado de Cambios en la Situación Financiera de la Entidad", se integra con la siguiente estructura básica.

#### Orígenes o fuentes:

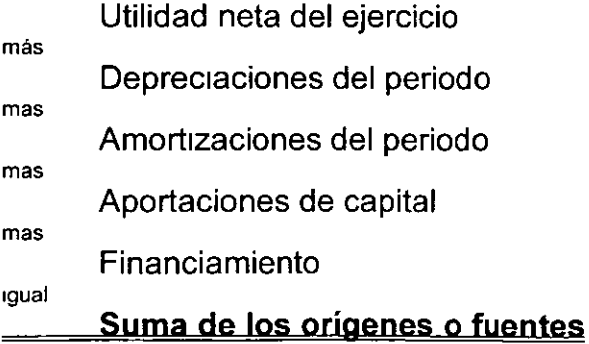

#### **Destinos o aplicaciones:**

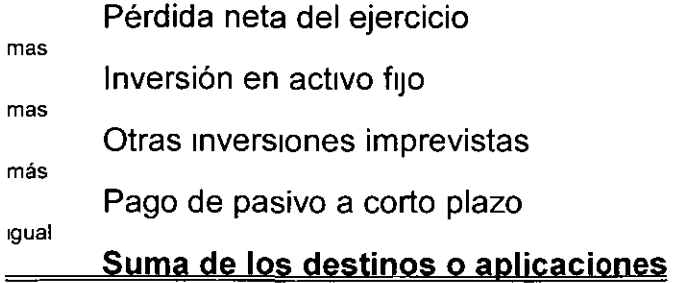

Estos tres estados financ1eros serán aplicados más adelante para fines valuatonos, en el apartado correspondiente al análisis de inversiones.

# **2.4.3 INDICADORES CONTABLES**

Los indicadores contables son una medición de la información financiera para proporcionar datos del desarrollo de la empresa desde el punto de vista contable, es decir, son coeficientes o razones que indican las proporciones que guardan algunos rubros contables respecto de otros, convirtiéndose éstos en parámetros de comparación de una entidad económica. Estos indicadores o razones son obtenidos a partir de lo asentado en los Estados Financieros de la entidad económica y versan básicamente sobre tres puntos de interés

- a) Solvencia a corto plazo (menos de un año natural)
- b) Endeudamiento o apalancamiento
- e) Rentabilidad

Las razones de solvencia a corto plazo miden la capacidad que posee una entidad económica cualquiera para cumplir sus obligaciones financieras en el futuro inmediato. Estas son.

- 1. Razón circulante
- 2. Razón ácida
- 3. Razón de efectivo
- 4. Capital de trabajo
- 5. Razón capital de trabajo a activos

La razón de circulante es un indicador que pretende reflejar si una empresa tiene capacidad o no para solventar sus compromisos a corto plazo en función de sus activos líquidos o circulantes Se calculará del siguiente modo:

# **Razón circulante= Activo circulante 1 Pasivo circulante**

Si esta razón es supenor a la unidad indicará que hay "liquidez" y que la probabilidad de presentarse un quebranto en el futuro inmediato es baja, pues como puede observarse, sería consecuencia de que existe, para ese caso específico, más activo circulante que pasivo circulante, SI por el contrario, esta razón fuera igual o inferior a la unidad, señalará que existe riesgo de quebranto inmediato. Por otro lado, si la razón de circulante fuera muy alta, reflejaría que la empresa tiene excedentes de recursos financieros, que la empresa está siendo administrada ineficientemente, pues existe una fuerte cantidad de dinero ocioso que debería invertirse en actividades productivas o venderse

Si la actividad de entidad económica le impide realizar rápidamente sus inventarios, se recomienda calcular la razón ácida que es la siguiente, misma que considera la reducción del inventario respecto del total del activo circulante.

# **Razón ácida = (Activo circulante- Inventarios) 1 Pasivo circulante**

Esta razón es comúnmente determinada, por ejemplo, en empresas inmobiliarias, de venta de automóviles o de equipo de supercómputo, ya que, como puede entenderse, efectúan ventas poco constantes, inclusive las llevan a cabo unas cuantas veces al año Evidentemente sus inventarios tardan mucho en convertirse en efectivo, por eso es que su grado de solvencia en el corto plazo, aunque no se celebre venta alguna, se mide con esta razón.

Por su parte, la razón de efectivo, que mide la disposición que se tiene en chequera y caja, se determina con la siguiente expresión.

# **Razón de efectivo= Efectivo 1 Pasivo circulante**

El diferencial que existe entre el activo circulante y el pasivo circulante se le denomina capital de trabajo, concepto que mide simplemente la liquidez que tiene la entidad económica para llevar a cabo sus actividades comerciales y propias de su giro, considerando el descuento de sus obligaciones en el futuro inmediato. Su cálculo es el siguiente:

# **Capital de trabajo= Activo circulante- Pasivo circulante**

La razón de capital de trabajo a activos proporciona una medida respecto del dinero con que la entidad se desarrolla y de sus actitudes de inversión. Si esta razón permanece constante de un ejercicio a otro, por ejemplo, se reflejaría que se tienen nuevas inversiones en activo fijo en caso de que la entidad crezca; sin embargo, como puede apreciarse, es una razón que por sí sola aporta pocos elementos Informativos, por lo que debe ser comparada conjuntamente con otros Indicadores. El cálculo de su valor es:

# **Razón capital de trabajo a activos = Capital de trabajo 1 Activos totales**

El endeudamiento o apalancamiento está asociado con la manera en que la entidad usa deuda para financiar sus actividades y los principales indicadores asociados con este punto son:

- 1. Razón de deuda total
- 2. Factor multiplicador

La razón de deuda total mide la proporción de la deuda total contraída por la entidad económica respecto de sus activos totales, indicando esto que, en caso extremo de un quebranto total, después de liquidar a los socios, también se pueden pagar los compromisos con los acreedores (si esta razón es inferior a la unidad). Si el valor de este indicador fuera igual o superior a la unidad, querrá decir que no se cubrirán las obligaciones contraídas en caso de quebranto y, como consecuencia, habría problemas fuertes de tipo legal para los accionistas. Esta razón se calcula del siguiente modo:

# **Razón deuda total = (Activos totales- Capital contable) 1 Activos totales**

Por su parte, el factor multiplicador es un indicador onentado hacia los accionistas respecto de la proporción que les corresponde de la empresa contra sus acciones, es decir, las unidades en valor que corresponden de activo por unidad de valor en el capital. La razón es la siguiente.

# **Factor multiplicador= Activos totales 1 Capital contable**

Desde el punto de vista de rentabilidad, las razones más usadas que se fundamentan en la medición de las utilidades de la empresa son:

- 1. Margen de utilidad
- 2. Rendimiento en activos (ROA)
- 3. Rendimiento en capital contable (ROE)

El margen de utilidad mide la proporción de las ganancias generadas por una entidad, considerando el pago de todos los gastos, costas e impuestos, respecto de sus ingresos brutos Este margen se calcula con la siguiente expresión.

# **Margen de utilidad = Utilidad neta 1 Ventas**

Por su parte, el rendimiento en activos y el rendimiento en capital contable se calcular con las dos fórmulas siguientes

# **Rendimiento en activos (ROA) = Utilidad operativa 1 Activos totales**

# **Rendimiento en capital contable (ROE) = Utilidad operativa <sup>1</sup> Capital contable**

# **EFECTOS DE LA INFLACIÓN EN LA CONTABILIDAD**

SI se acepta que la inflación es un cambio en la unidad con que medimos valores económicos, el hecho de que ex1sta este fenómeno no cambia el valor intrínseco de los bienes sustantivos como son los terrenos, edificios, plantas industriales e Inventarios, pero si cambia el monto o cifra con que este valor se expresa (costo o precio, según sea el caso) Por el contrano, los bienes y obligaciones de naturaleza monetaria (representados por dinero, derecho a recibir una determinada cantidad de dinero, y obligaciones que se liberan mediante la entrega de una determinada cantidad de dinero) no cambian en monto con la inflación, pero si p1erden valor real porque son una representación fiduciaria de la un1dad de medida que se está reduciendo de tamaño.

Resulta entonces evidente que los efectos de la inflación distorsionan las cifras presentadas en los estados financieros (a mayor antigüedad de los registros mayor distorsión), por lo que cobra relevancia la necesidad de reflejar dichos efectos de la inflación en los mismos. Ante esta situación, en el año de 1983, entró en v1gor el **Boletín B-10 "Reconocimiento de los efectos de la inflación en la información financiera",** em1tido por el Instituto Mexicano de Contadores Públicos, cuyo objetivo es establecer las reglas relativas a la evaluación y presentación de la información financiera de todas las entidades que preparan estados financieros básicos en un entorno inflacionario, haciendo una clasificación de partidas monetarias y no monetarias. Las primeras que son aquellas que pierden· poder adquisitivo, y las segundas que son aquellas que incrementan su valor

La necesidad de actualizar la información financiera es producida por las diferencias que existen entre los registros de las operaciones al costo, bajo el principio de contabilidad de "valor histórico ongmal" y los valores actuales que son mayores normalmente, debido, principalmente, a la pérdida del poder adquisitivo de la moneda y a las modificaciones, casi siempre por incremento en los costos específicos de los bienes y servicios utilizados por el ente.

Los conceptos que son susceptibles de actualización para reflejar adecuadamente los efectos de la Inflación son:

- Inventarios.
- Costo de ventas,
- Inmuebles,
- Maquinaria y equipo, así como su depreciación acumulada y del periodo,
- Capital contable,
- Resultado por tenencia de activos no monetarios,
- Resultado por posición monetaria y,
- Costo Integral de financiamiento.

**El** resultado por tenencia de activos no monetanos existe únicamente cuando se sigue el método de costos específicos. Se calcula comparando el incremento real en el valor de las partidas no monetarias, actualizadas por el método de costo de reposición, con el que se hubiera logrado de haber aplicado factores derivados del Índice Nacional de Precios al Consumidor (INPC).

El resultado por posición monetaria lo origina la disminución del poder adquisitivo de activos y pasivos monetarios en una época inflacionaria, ya que siguen manteniendo su valor nominal.

Los activos monetarios producirán una pérdida al recibir una cantidad igual en valor nominal, pero con un poder adquisitivo menor y los pasivos monetarios producen utilidad porque se liquida un pasivo con cantidades de dinero de menor poder adquisitivo De la comparación de utilidades contra pérdidas, por estos conceptos, se obtiene el resultado por posición monetaria.

En una época inflacionaria el concepto de costo integral de financiamiento se amplía para incluir, además de los intereses y fluctuaciones cambiarias, el resultado por posición monetaria

La actualización de partidas no monetarias con fines meramente contables de reexpresión de los estados financieros de una entidad específica, se practican dos métodos de actualización. el primero llamado **ajuste por cambios en el nivel**  general de precios, que consiste en corregir la unidad de medida empleada por la contabilidad tradicional, utilizando pesos constantes en vez de pesos nominales, empleando para ello el Índice Nacional de Precios al Consumidor que publica el Banco de México a partir de 1950, y el segundo denominado de costos específicos o valores de reposición, que se funda en la medición de valores que se generan en el presente, en lugar de valores provocados por intercambios realizados en el pasado, que se determina mediante valuación de un perito independiente.

Es muy importante señalar que la información obtenida con cada uno de los métodos no es comparable, debido a que tienen bases diferentes y se emplean cnterios distintos; de hecho, se recomienda no mezclar los dos métodos en la actualización de los inventarios y en los activos fijos. La mezcla de métodos sólo podrá aplicarse entre conceptos diferentes y nunca dentro del m1smo rubro. Las entidades económicas que consoliden información financiera deberán manejar en las entidades los mismos métodos para que las cifras consolidadas tengan significado.

El método de ajustes por cambios en el nivel general de precios parte del reconocimiento de que toda entidad operativa posee dos clases de valores: unos, los monetarios, cuya representación en un número determinado de unidades monetanas no se modifica por la inflación; otros, los no monetarios, cuya representación en unidades monetarias sí se modifican en función de la misma. Ejemplo de los pnmeros sería un crédito a largo plazo de \$1 '000,000 00 que independientemente de los intereses que causa, continuaría siendo de \$1'000,000.00 hasta que se redima, y ejemplo de los segundos sería un terreno, cuyo costo de adquisición de 1'000,000.00 tendría un valor de mercado de \$1'500,000.00, si al cabo de un año la inflación hubiera sido del 50% medido a través del índice nacional de precios al consumidor

El número de unidades monetanas representativas de los valores monetarios no se modifica en un periodo de inflación; sin embargo, el poder adquisitivo de las mismas se erosiona gradualmente representando este fenómeno una pérdida en el caso de valores monetarios activos o una utilidad en el caso de pasivos monetarios. En cambio, por lo que respecta a los valores no monetarios en que sí se modifica el número de unidades monetarias que los representan, la inflación no los erosiona en principio, ya que el precio de éstos va ajustándose en función del índ1ce Inflacionario.

El método de ajustes por cambios en el nivel general de precios actualiza los valores no monetanos en función del porcentaje de inflación habido entre la fecha de su adquisición, contratación o aportación y aquella en que se elaboran los estados financieros periódicos. En periodos subsecuentes se parte de cifras actualizadas aplicando el factor del periodo correspondiente. Así por ejemplo, en el caso del terreno, si la inflación en el segundo año fuera del 60%, tendría un incremento de \$900,000.00 calculados sobre el \$1 '500,000 00 a que se ajustó al finalizar el primero, es decir, un nuevo valor de \$2'400,000.00

En las condiciones anteriormente señaladas, resulta evidente que el ajuste por cambios en el nivel general de precios es aquel que actualiza, en función de pesos de poder adquisitivo constante, los valores no monetarios de la entidad (Inventarios, activos fijos tangibles, inversiones permanentes en valores, capital contable, costos y gastos derivados de dichas actualizaciones, cono son el costo de ventas y la depreciación, etc) y determina un resultado monetano representativo de la erosión que la inflación causa en el neto de valores monetarios (posición monetaria) que la entidad económica ha manejado a través de un periodo o ejercicio determinado. Si esta posición neta ha sido activa (activos monetarios superiores a pasivos monetarios), la erosión es sufrida por la entidad

económica al no poder incrementar el monto de esos activos monetarios netos para conservar su poder de compra; si, en cambio, los pasivos monetanos exceden a los activos monetarios (posición monetaria corta), el pasivo neto de la entidad económica, al no incrementarse, produce un beneficio monetano a expensas de los acreedores.

Dentro de ese método, lo que en realidad ocurre es que se aplican rigurosamente las normas tradicionales del costo histórico en función de unidades monetarias de poder adquisitivo constante, prescindiéndose de cualqwer otra consideración distinta a la del factor inflacionario. Por ejemplo, en el propio caso del terreno citado, éste podría tener un monto de valuación de \$1'800,000.00 al finalizar el primer año y de \$2'300,000 00 al finalizar el segundo, sin embargo, el valor que se registraría bajo este método que no toma en cuanta la valuación, sería de \$1 '500,000.00 (\$300,000 00 menos que la valuación) y de \$2'400,000 00 (\$100,000.00 más que la valuación).

Por su parte, el método de actualización por costos específicos no constituye una simple opción diferente respecto del anterior, se trata de un concepto de actualización distinto que, al menos parcialmente, puede presentarse en ámbitos inflacionarios. Sin inflación, en cambio, el método de actualización por el nivel general de precios simplemente no existiría.

Como fue explicado, en método de ajuste por cambios en el nivel general de precios, las actualizaciones efectuadas se fundan Invariablemente en los datos históncos, sólo que reexpresados en unidades monetanas constantes, en función de la 1nflac1ón; el principio del costo, que ha regido por décadas a la contabilidad tradicional, no se afecta con las actualizaciones implicadas por este método, lo único que se hace es ajustar las cifras en función un una unidad de med1da cada vez más pequeña, como es la moneda afectada por la 1nflac1ón El método de actualización por costos específicos, en cambio, se aparta totalmente del principio del costo histórico, actualizando los rubros no monetarios del activo y, eventualmente, del pasivo, así como los costos derivados de los m1smos en función de sus valores específicos de reposición, con toda la gama de modalidades que este último concepto implica, constituyendo una primera etapa hacia la consecución de un objetivo que se ha planteado desde hace muchos años a la técnica contable y que ésta no se había decidido a encarar por la complejidad v subjetividad implícitas<sup>-</sup> la de los valores actuales.

La percepción de esta diferencia conceptual entre uno y otro métodos es indispensable para un conocimiento cabal de la problemática involucrada en la actualización de la información financiera. La metodología de la actualización por costos específicos puede desarrollarse con dos técnicas diferentes, que no necesariamente convergen en las mismas cifras finales de actualización

a) En la primera de ellas puede partirse de las cifras históricas directamente, modificándolas con todos aquellos aspectos que cambian los costos de reposición de los distintos activos no monetarios que se actualizan, para lo cual se hace necesaria la práctica de una valuación específica.

b) En la segunda se desarrolla la actualización en dos etapas· primeramente las cifras históricas se actualizan a pesos constantes al momento presente usando el método del mvel general de precios ya descrito y, finalmente, partiendo de las cifras así actualizadas, ajustar éstas para reexpresarlas a su valor de reposición

Evidentemente ambos métodos mantienen aún algunas deficiencias que deberán ser resueltas en el futuro: el método de **ajuste por cambios en el nivel general**  de precios tiene consistencia, ya que si se parte del mismo costo histórico y aplicando los índices oficiales, dos personas distintas llegarán al m1smo valor actualizado, pero tiene el defecto que dichos índices oficiales no siempre refleian los cambios precisos en costos y precios existentes en los mercados propios de los bienes muebles e inmuebles; el método de **costos específicos o valores de**  reposición es inconsistente, ya que dos valuadores que emitan dictamen sobre el mismo bien reportaran dos valores diferentes, ya que cada uno de ellos partirá de indagaciones y estudios estadísticos en el mercado distintos, pero en ambos casos se tomará en cuenta aquellos aspectos que influyen en el valor de los bienes (plusvalía o minusvalía)

# **ELEMENTOS DE MATEMÁTICA FINANCIERA**

Los movimientos económicos existentes en la sociedad en general han creado desde hace mucho tiempo el concepto de préstamo o "mutuo". Un préstamo es la facilitación que una persona con excedentes de recursos económicos hace a otra para quien esos recursos son escasos, a cambio de la reintegración de ese mismo recurso económico más un "interés" en un momento posterior

El "interés" es la cantidad o cuantia monetaria que se debe pagar, en el momento establecido, por el uso del recurso económico ajeno referido, sin menoscabo de su reintegración a quien lo prestó A este recurso económico prestado se le denomina "suerte principal".

Como es lógico de pensar, un préstamo es regido por usos y costumbres de índole comercial, por lo que será necesano definir fundamentos que servirán de principio para el desarrollo de la "teoría del interés" y de la "teoría del descuento".

Se comenzará por denominar al recurso económico prestado como "suerte principal"; se llamará "plazo" al tiempo total en que debe ser reintegrado el préstamo y su interés generado, y "periodo" al tiempo que transcurre entre la aplicación de un Interés y otro Debe tenerse presente que el plazo y el periodo no necesariamente son equivalentes, es más, puede decirse que el plazo es el conjunto de periodos que transcurren para la reintegración de la suerte pnncipal y su interés generado

Sin embargo, existen lapsos menores al periodo en que suele calcularse el interés que corresponde para integrarlo a la suerte principal, de tal manera que ésta será mayor la siguiente vez que vuelva a calcularse el mterés respectivo. A esta forma de generación de intereses se le conoce como "Interés compuesto", y a los lapsos referidos en esta 1dea se le conocen como "subperiodos" Habrá que entender que un conjunto de subperiodos formará un periodo, y como antenormente se dijO, un conjunto de periodos formarán el plazo.

Para efectos de nomenclatura, se designará a cada subperiodo con la literal "m", a cada periodo con la literal "n", y el plazo quedará referido consecuentemente con el producto "mn". La suerte principal se denotará con la sigla " $C_0$ ", y el monto que se debe reintegrar en un momento determinado se entenderá como "C<sub>1</sub>, C<sub>2</sub>, C<sub>3</sub>, ... C<sub>ma</sub>", el cual será equivalente a la suerte principal original, más los intereses generados al momento; lo anterior significa que "m" se vanará desde la un1dad y hasta el número total de subpenodos que tenga cada periodo, y de manera análoga, "n" se variará también desde la unidad y hasta el número total de penados que tenga el plazo.

Con lo anterior se deduce que, siempre *y* cuando el Interés sea diferente de cero, las cantidades en el tiempo serán diferentes entre sí, es decir que<sup>1</sup>

$$
C_0 \neq C_1 \neq C_2 \neq C_3 \neq \ldots \neq C_{mn},
$$

y por esta razón se afirma que un recurso económico tiene valor en el tiempo, denominando a la cantidad de la extrema izquierda como "valor presente" respecto de los valores a su derecha, y a la cantidad de la extrema derecha como "valor futuro" respecto de los que están a su izquierda

# **TEORÍA DEL INTERÉS**

El mterés que se pacta pagar por el préstamo en cada subpenodo se establecerá como una proporción de la suerte principal, es decir, se calculará mediante el producto de la misma por una "tasa" expresada en términos porcentuales, y denotada como "i", con lo cual se obtiene que:

$$
\mathbf{I}' = \mathbf{C}_0 \ (\mathbf{i}'),
$$

y si se desea conocer la "tasa de interés nominal del periodo", entonces bastará con multiplicar el número total de subperiodos de cada periodo por la tasa de cada subperiodo, es decir:

 $i_{(m)} = m i'$ ,

donde "m" es el número de subpenodos que tiene cada penodo, "i"' es la tasa de Interés aplicable en cada subpenodo para el cálculo del interés, y la tasa de interés nominal del periodo " $i_{(m)}$ " se conocerá simplemente con el nombre de "tasa nominal de interés"

Con esto, es posible definir la tasa de interés aplicable en cada subperiodo de la siguiente manera:

$$
\mathbf{i'}=\mathbf{i}_{(m)}/m.
$$

Ahora bien, si nos referimos a los montos "C<sub>1</sub>, C<sub>2</sub>, C<sub>3</sub>, .., C<sub>mn</sub>" indicados anteriormente, esta tasa tiene la siguiente equivalencia:

$$
i' = (C_{k+1} - C_k) / C_k,
$$

donde el subíndice "k" señala el monto de un subperiodo específico, y variará desde cero, haciendo referencia a la suerte principal, hasta el valor del producto  $"$ mn"

La teoría del interés parte de esta última expresión, en la cual la tasa de interés es vista como un cociente o razón de cambio de la diferencia entre el monto siguiente y el anterior, respecto del monto anterior.

Ahora se puede deducir otra expresión que calcule el siguiente monto a pagar con fundamento en lo anterior de la siguiente manera

$$
C_{k} (i') = C_{k+1} - C_{k}
$$
  
\n
$$
C_{k+1} = C_{k} + C_{k} (i')
$$
  
\n
$$
C_{k+1} = C_{k} (1 + i')
$$

Sin embargo, habrá que considerar la idea del interés compuesto introducida antenormente, pues cuando un interés no es pagado en el subpenodo correspondiente, es costumbre que éste se adicione a la suerte principal; y con este nuevo monto Incrementado, se calculará el interés del siguiente subperiodo.

S1 esta situación se repite, aplicando la misma tasa en cada subpenodo, se aplicará la misma mecánica, generalizándola de la siguiente manera<sup>-</sup>

$$
C_1 = C_0 (1 + i2)
$$
  
\n
$$
C_2 = C_1 (1 + i2)
$$
  
\n
$$
C_2 = C_0 (1 + i2) (1 + i2)
$$
  
\n
$$
C_2 = C_0 (1 + i2)2
$$

$$
C_{3} = C_{2} (1 + i')
$$
  
\n
$$
C_{3} = C_{0} (1 + i')^{2} (1 + i')
$$
  
\n
$$
C_{3} = C_{0} (1 + i')^{3}
$$
  
\n
$$
C_{4} = C_{3} (1 + i')
$$
  
\n
$$
C_{4} = C_{0} (1 + i')^{3} (1 + i')
$$
  
\n
$$
C_{4} = C_{0} (1 + i')^{4}
$$
  
\n
$$
C_{5} = C_{4} (1 + i')
$$
  
\n
$$
C_{5} = C_{0} (1 + i')^{4} (1 + i')
$$
  
\n
$$
C_{5} = C_{0} (1 + i')^{5}
$$
  
\n
$$
\vdots
$$
  
\n
$$
C_{k} = C_{k-1} (1 + i')
$$
  
\n
$$
C_{k} = C_{0} (1 + i')^{k-1} (1 + i')
$$
  
\n
$$
C_{k+1} = C_{k} (1 + i')
$$
  
\n
$$
C_{k+1} = C_{0} (1 + i')^{k} (1 + i')
$$
  
\n
$$
C_{k+1} = C_{0} (1 + i')^{k+1},
$$
  
\n
$$
C_{k+1} = C_{0} (1 + i')^{k+1},
$$

con lo cual se da lugar a la expresión general del interés compuesto:

$$
C_k = C_0 (1 + i^r)^k
$$

Si se restnnge el valor del subíndice "k" desde cero hasta el número de subperiodos que tiene cada periodo, la diferencia entre " $C_k$ " y " $C_0$ " es el interés total que "efectivamente" se generó durante los "m" subpenodos por el préstamo del recurso ajeno, desprendiéndose de esta situación el concepto de "tasa efectiva de interés del periodo", que será distinguida con la literal simple "i", y que tendrá la siguiente equivalencia:

$$
i = (C_m - C_0) / C_0,
$$

de donde se desprende que:

$$
C_m = C_0 + C_0 \text{ (i)}
$$

Sustituyendo el valor de "C<sub>m</sub>" en la expresión general del interés compuesto, y teniendo presente que "k" tomará el valor de "m", se llega a que

$$
C_0 + C_0
$$
 (i) =  $C_0 (1 + i)^m$ 

Si se divide lo anterior entre el término " $C_0$ " se obtiene la expresión que relaciona a la tasa efectiva con la tasa de interés aplicable en cada subpenodo, que es la siguiente:

$$
1 + i = (1 + i)^m
$$
  
i = (1 + i)<sup>m</sup> - 1

El valor de "i" y de "i $_{(m)}$ " son referidos a una misma amplitud de tiempo: el periodo; pero la primera es de índole efectivo y la otra de índole nominal

Para obtener la relación de la tasa efectiva de interés con la tasa nominal de interés, ambas referidas al periodo como se ha menc1onado, se sustituye el valor de la tasa de interés aplicable a cada subpenodo por la equivalencia correspondiente, quedando:

$$
i = (1 + i_{(m)}/m)^m - 1
$$

Despejando de lo anterior a la tasa nominal de interés se obtiene que.

$$
i_{(m)} = m \{ (1 + i)^{1/m} - 1 \}
$$

En términos de la tasa de interés aplicable en cada subperiodo, esta expresión se transforma a lo siguiente·

$$
i' = (1 + i)^{1/m} - 1
$$

Tomando la expresión general del interés compuesto, y considerando que "k" puede ser vanada desde cero hasta el valor del producto "mn", se tendrá lo siguiente:

$$
C_{mn} = C_0 (1 + i)^{mn}
$$
,

o bien, si se considera la tasa efectiva del periodo.

 $\mathcal{L}_{\mathcal{A}}$  , and the set of  $\mathcal{A}$ 

$$
C_{mn}=C_0(1+i)^n
$$

donde "m" es el número de subpenodos que tiene cada periodo, y **"n"** el número de periodos que tiene el plazo

Por ejemplo, con las bases ya planteadas, si deseamos en un plazo de cinco años generar intereses doce veces al año (serán cinco periodos con duración cada uno de un año y se tendrán en cada periodo doce subpenodos con duración cada uno de un mes), el exponente al que habrá que elevar el binomio " $(1 + i')$ " será igual a sesenta, cantidad proveniente de multiplicar doce por cinco, es decir, el valor aplicable de "m" en este caso es de doce, y el de "n" 1gual a cinco Cabe

mencionar con este ejemplo, que al proceso de generar Intereses en cada subperiodo, se le denomina como "capitalización de **la** tasa"

Con base en lo hasta ahora explicado, es posible realizar un esquema con los conceptos planteados de tasas efectivas referidas a los subperiodos, penados y plazo de **la** operación, así como las cuantías de valor Involucradas en cada punto de la barra del tiempo como se esquematiza en la figura mostrada a continuación, donde "1"' es la tasa efectiva del subpenodo y servirá como base para determinar el valor de "i", misma que es la tasa efectiva del periodo y que se empleará para determinar a "i\*", que es la tasa efectiva del plazo

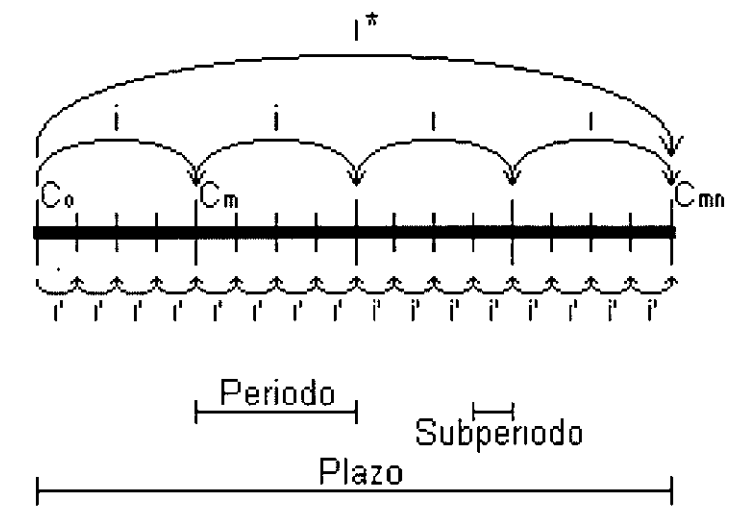

**Esquematización del concepto de plazo, periodo y sub periodo** 

Estas tres tasas están relacionadas entre sí mediante las siguientes expresiones matemáticas:

$$
i = (1 + i)m - 1
$$
  
\n
$$
in = (1 + i)m - 1
$$
  
\n
$$
in = (1 + i)mn - 1
$$

Consecuentemente, las relaciones de capital serán las siguientes:

$$
C_{m} = C_{0} (1 + i')^{m}
$$
  
\n
$$
C_{mn} = C_{0} (1 + i)^{n}
$$
  
\n
$$
C_{mn} = C_{0} (1 + i')^{mn}
$$

Es muy importante destacar que, no obstante todo lo anterior, el producto "mn" puede Inclusive ser definido en el campo de los número reales, es decir, puede tener valores numéricos con cifras decimales, sin embargo, esta idea será discutida más adelante.

Es prudente aclarar que "1\*" es la tasa de interés que será pagada al transcurrir todo el tiempo que durará la operación comercial, y puede ser calculada también de la siguiente manera:

$$
i^* = (C_{mn} - C_0) / C_0.
$$

Pero enfoquemos ahora nuestra atención en la fórmula antes vista que relaciona una tasa efectiva de interés con una nominal·

$$
i_{(m)} = m \{ (1 + i)^{1/m} - 1 \},
$$

ambas tasas son referidas a una misma amplitud de tiempo como se ha venido reiterando, es decir, si una es expresada en términos anuales, la otra será referida también a un año, por ejemplo

Planteado este caso, ¿qué ocurnría si, manteniendo constante el valor de la tasa efectiva de interés, esta proviniera de la capitalización semestral de una tasa nominal de interés?. La respuesta es la siguiente

$$
I_{(2)} = 2 \{ (1 + 1)^{1/2} - 1 \}.
$$

Si proviniera de una capitalización trimestral, se tendría que

$$
i_{(4)} = 4 \{ (1 + i)^{1/4} - 1 \};
$$

si se tratara de una capitalización bimestral, procedería lo siguiente.

$$
I_{(6)} = 6 \{ (1 + i)^{1/6} - 1 \};
$$

SI la capitalización se realizara de forma mensual, se llegaría a que:

$$
i_{(12)} = 12 \{ (1 + i)^{1/12} - 1 \};
$$

si existiese una capitalización diaria, la expresión aplicable sería la indicada a continuación

$$
i_{(365)}=365\ \{ (1 + i)^{1/365} - 1 \};
$$

y así, es factible proseguir, hasta llegar al caso de tratar con una "capitalización" Instantánea", es decir, una en la que "m" tuviera un valor sumamente grande.

Continuando con la emulación de este procedimiento, se definirá el concepto denominado "fuerza de interés", el cual es representado con la sigla "8" Este valor puede ser definido con los principios de límite expresados por el cálculo diferencial, como a continuación se muestra:

 $\bullet$ 

$$
\delta = \lim_{m \to \infty} i_{(m)} = \lim_{m \to \infty} m \{ (1 + i)^{1/m} - 1 \}
$$

Para encontrar este limite, es necesario hacer el siguiente cambio de vanable:

 $Si x = 1/m$ :

$$
\delta = \lim_{x \to 0} i_{(m)} = \lim_{x \to 0} \{ (1 + i)^x - 1 \} / x.
$$

Aplicando el Teorema de L'hopital nos queda

$$
\delta = \lim_{x \to 0} i_{(m)} = \lim_{x \to 0} (1 + i)^{x} \ln(1 + i)
$$

$$
\delta = \text{Ln}(1 + i)
$$

Si se desea despejar de aquí la tasa efectiva de interés del periodo, queda lo siguiente:

> $e^{\delta} = 1 + i$  $i=e^{\delta}-1$

Como ya fue expresado, existe la siguiente relación entre la tasa efectiva de Interés y la tasa de interés aplicable a cada subpenodo

$$
1 + i = (1 + i)m,
$$

por lo que es válida la siguiente expresión:

$$
e^{\delta} = (1 + i)^m
$$
  
 $e^{\delta n} = (1 + i)^{mn}$ ,

lo cual significa que la expresión del interés compuesto antes vista:

$$
C_{mn} = C_0 (1 + i)^{mn}
$$

puede escribirse también como:

$$
C_{mn} = C_0 e^{(\delta n)}
$$

Para ejemplificar lo anterior, supongamos que deseamos determinar la tasa nominal de interés que corresponde a una efectiva de interés del 13.8%, para distintos subperiodos de capitalización:

 $\bar{\nu}$ 

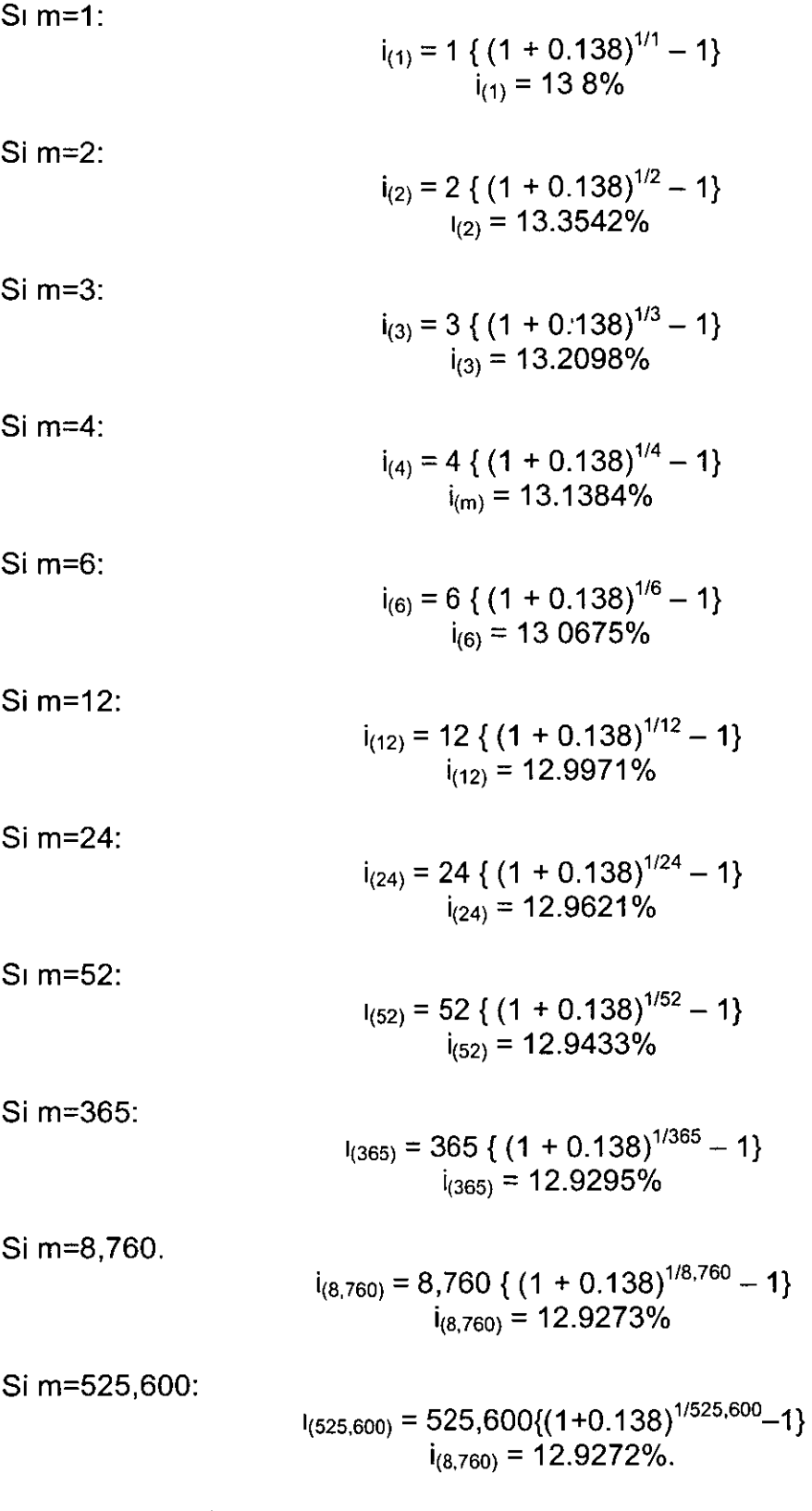

Como puede observarse, a medida que crece "m", " $i_{(m)}$ " concurre a un valor que puede determinarse mediante la expresión de la "fuerza del interés".

 $\bar{z}$ 

 $\tilde{\phantom{a}}$ 

 $\delta = \text{Ln}(1 + i)$  $\delta$  = Ln(1 + 0.138)  $\delta = 12.9272\%$ .

Esto quiere decir que " $\delta$ " tiene un significado análogo al de " $I_{\{\infty\}}$ ", con lo cual se concluye que, dada una tasa efectiva de interés, no existirá tasa nominal de interés alguna que sea menor que la efectiva, ni mayor que la fuerza del interés, es decir:

$$
\delta \leq \dot{\mathbf{i}}_{(m)} \leq \dot{\mathbf{i}}.
$$

Por otro lado, en matena de comprobación, la validez de la expresión general del interés compuesto puede verificarse, para el conjunto de los número naturales, por el método de Inducción Matemática de la siguiente manera:

 $\text{S}$ <sub>l</sub> mn = 0:

$$
C_0 = C_0 (1 + i')^0
$$
  
C\_0 = C\_0

 $C_1 = C_0 (1 + i^t)$  $C_1 = C_0 (1 + i)$ 

Si mn =  $1$ :

 $S<sub>1</sub>$  mn = k:

 $C_k = C_0 (1 + i^2)^k$ 

 $C_{k+1} = C_0 (1 + i)^{k+1}$ 

Si mn =  $k+1$ :

o bien:

 $C_{k+1} = C_0 (1 + i^{\prime})^k (1 + i^{\prime})$  $C_{k+1} = C_0 (1 + i)^{k+1}$ 

El ser las dos expresiones idénticas y equivalentes, queda demostrada la validez de la expresión general para el conjunto de los números naturales

Así mismo, la expresión puede verificarse también para el conjunto de los números reales, como fue mencionado con anterioridad, pero hay que considerar que el incremento en " $C_k$ " estará dado por el número real "1/m", el cual representa a cada subperiodo en que es capitalizada la tasa; situación que dirige al siguiente análisis

$$
i' = i_{(m)} / m = (C_{k+1/m} - C_k) / C_k
$$

Si "m" tiende al infinito, puede observarse que la diferencia de " $C_{k+1/m}$ " y " $C_k$ " es tendiente a cero por su parte, lo que es equivalente a tener:

$$
\lim_{m \to \infty} i' = \lim_{m \to \infty} i_{(m)} / m = \delta / m
$$

$$
\delta \mathbin{/} m = \lim_{m \to \infty} (C_{k+1/m} - C_k) \mathbin{/} C_k
$$

Haciendo el siguiente cambio de variable se tiene:

Si  $\Delta m = 1/m$ 

 $i' = (C_{k+4m} - C_k) / C_k = (\Delta m) i_{(m)},$ 

y despejando " $I_{(m)}$ " se obtiene:

 $i_{(m)} = (1 / C_k) (C_{k+Am} - C_k) / \Delta m$ .

El límite de esta función cuando "m" tiende al infinito, es equivalente a aplicar el límite de la función cuando " $\Delta m$ " tiende a cero, pero, si se observa el segundo cociente de la expresión, se notará que al aplicar este límite se tratará con el teorema fundamental del cálculo diferencial, por lo que se obtiene que:

> $\delta = \lim_{\Delta m \to 0} i_{(m)} = \lim_{\Delta m \to 0} (1/C_k) (C_{k+\Delta m} - C_k)/\Delta m$  $\delta = C_{k}^{\prime}/C_{k}$ .

La sigla " $C_k$ ", representa la derivada de la función " $C_k$ ".

No obstante lo anterior, se necesita conocer el valor de la función y no el de su derivada, por lo que debe integrarse la afirmación anterior, y para ello es necesario hacer lo siguiente:

 $Si C_k = C_n$ :

$$
\delta = C_{\tau}^{\ \prime} / C_{\tau}.
$$

Multiplicando ambos términos por "d $\tau$ " se obtendrá que:

$$
\delta(d\tau) = (C_{\tau}^{\prime}/C_{\tau}) d\tau.
$$

Se debe tener presente que se ha partido de la expresión fundamentada en la tasa efectiva de interés al hacer tender a la literal "m" al infinito, es decir, la amplitud del subpenodo es equivalente a la del periodo, y consecuentemente ambos resultan

ser iguales (cada periodo solamente tendrá un subperiodo), por lo que sólo en este caso, bajo esa condición se tiene que:

$$
\mathbf{i} = \mathbf{i}' = \mathbf{i}_{(m)}.
$$

Al integrar definidamente la última expresión, donde se obtuvo la relación de " $\delta$ (d $\tau$ )", desde "0" hasta "n", que es el intervalo de interés en virtud de lo anterior, y recordando el principio del cálculo integral que afirma que la integración del cociente de la derivada de una función entre dicha función es equivalente al logaritmo natural de la misma más una constante de integración, se tiene.

$$
\int_0^n \delta(\mathbf{d}\tau) = \int_0^n (C_\tau'/C_\tau) \, \mathbf{d}\tau
$$
\n
$$
\delta n = \ln C_{mn} - \ln C_0
$$
\n
$$
\delta n = \ln (C_{mn}/C_0)
$$
\n
$$
e^{(\delta n)} = C_{mn}/C_0
$$
\n
$$
C_{mn} = C_0 e^{(\delta n)},
$$

 $\overline{F}^{\pm}$ 

**Contractor** 

pero se sabe que:

 $e^{6n} = (1 + i)^{mn}$  $C_{mn} = C_0 (1 + i)^{mn}$ 

Con lo cual, queda demostrado que la expresión es válida también para el conjunto de los números reales.

Habrá que hacer notar, que al efectuar la integral de la demostración antenor, el término "C<sub>mn</sub>" aparece debido a que la amplitud del subperiodo es equivalente a la del periodo como se mencionó, y se trató con una expresión donde se involucra la tasa efectiva de interés "i", por lo que "C," en realidad equivale a "Cm", que al Integrarse genera a " $C_{mn}$ ".

### **AMORTIZACIONES**

Un concepto más que debe abordarse dentro del tratado de la matemática financiera es el de "amortización", misma que se define como el elemento de un conjunto de pagos iguales, realizados a intervalos iguales de tiempo para liquidar una cuantia monetaria. La amortización suele conocerse también con el nombre de "anualidad", pero a pesar de este nombre, no necesariamente los pagos deben ser hechos anualmente.

adecuadas para incrementar el patrimonio del inversionista, y cuáles no. Dichos indicadores son los siguientes:

- 1. Periodo de Pago (PP),
- 2. Valor Presente Neto (VPN),
- 3. Tasa Interna de Retorno (TIR),
- 4. Tasa Interna de Retorno Modificada (TIRM)
- 5. Tasa Externa de Retorno (TER),
- 6. Tasa Externa de Retorno Modificada (TERM),
- 7. Relación Beneficio sobre Costo (B/C),
- 8. Índice de Rentabilidad de la Inversión (IRI),
- 9. Tasa de Rentabilidad Inmediata (TRI),
- 10 Pago Anual Equivalente (PAE) y,
- 11. Tasa de Rentabilidad Equivalente (TRE).

Los Flujos de Efectivo Neto forman el conjunto básico y fundamental que deberá determinarse para proceder con el cálculo de estos indicadores, sin ellos es imposible efectuar el análisis de una inversión o de varias Primeramente habrá que conocer la utilidad o la pérdida neta integrando una provección "proforma" de los Estados de Resultados que se esperan obtener a lo largo del plazo u horizonte de v1da del proyecto de inversión, periodo por periodo con base en elementos contables que fueron abordados en el apartado inmediato antenor.

Como siguiente paso se elaborará una proforma denominada "Origen y Aplicación" de Recursos" o "Fuentes y Destinos de Recursos", misma que corresponde al concepto contable de "estado de cambios en la situación financiera" ya expuesto anteriorrnete. Esta pro forma, al igual que los Estados de Resultados, contendrá los mismos periodos proyectados

La diferencia que exista entre la suma de los orígenes y la suma de los destmos representará a la cuantía monetaria que existirá como fondo de recursos líquidos en la entidad, es decir, será el flujo de efectivo neto propiamente dicho que mantendrán sus arcas (chequeras, cajas, etc.). Dicha cuantía necesanamente será igual o mayor que cero en cada lapso de análisis del horizonte de planeación y, con esta base, puede identificarse que la suma por periodo de las aportaciones de capital que deberán hacer los socios del proyecto y del financiamiento que deberá ser conseguido para que éste sea llevado al cabo quedará determinada con la siguiente expresión

# **ACyF ::::: IAF + 01 - UN + PN - D - A,**

donde, por cada periodo del horizonte de planeación analizado.

ACyF Es la suma de la aportación de capital y del financiamiento requerido por el proyecto (monto de los recursos líquidos necesarios exh1b1dos como aportación de capital),

- IAF Es la inversión en activo fijo,
- OI Son los recursos que se destinarán a otras inversiones,
- UN Es la utilidad,
- PN Corresponde a la pérdida neta,
- D Es la depreciación de los bienes que forman parte del activo fijo y,
- A Son las amortizaciones de los servicios y derechos que se integraron al activo fijo del proyecto.

Cabe señalar que el monto de inversión y de financiamiento está imposibilitado a ser negativo; además, cuando dicho monto sea equivalente a cero y el flujo de efectivo del proyecto (considerando el pago de intereses por concepto de financiamiento) sea mayor que cero, podrá considerarse destinar dicho flujo de efectivo al pago de dividendos a los inversionistas del proyecto en cuestión, o bien, al apoyo de otros proyectos de la entidad.

Con la finalidad de verificar la validez de los cálculos efectuados en los pasos antenores, habrá que establecer una preforma de "Balance General", considerando como cuenta de Activo Circulante a la diferencia de la suma de los orígenes y la suma de los destinos (efectivo en caja y bancos), como cuentas de Activo Fijo a las inversiones correspondientes (inversión en activo fijo y recursos que se destinarán a otras inversiones) y a la acumulación de sus depreciaciones y/o amortizaciones que se calcularon en la proforma de los Estados de Resultados, como cuenta de Pasivo al financiamiento requerido (aportación de capital mediante préstamo) y, finalmente, como cuentas de Capital Contable al capital social exhibido (inversión de accionistas correspondiente como aportación de capital), al resultado del ejercicio (utilidad o pérdida neta, según sea el caso), y a la acumulación de los resultado de ejercicios anteriores.

Hay que recordar que, en el Balance General, la suma de los Activos debe ser 1gual a la suma de los Pasivos más la suma del Capital Contable; así m1smo, es importante considerar que, para fines valuatorios, conviene utilizar unidades monetanas constantes y tasas reales de deflactación, ambos elementos referidos a un período determinado de planeación; sin embargo, haciendo las consideraciones adecuadamente pertinentes se podrán usar unidades monetanas corrientes y tasas efectivas de deflactación

El Flujo de Efectivo Neto para Evaluación de cada periodo que se empleará para evaluar el proyecto se obtendrá de la preforma de "Origen y Aplicación de Recursos" o "Fuentes y Destinos de Recursos", y será igual a la suma de los orígenes menos la suma de los destinos menos las aportaciones de capital que correspondan igualmente en cada periodo. En esta evaluación se integrará el pago de intereses por los financiamientos que sean necesarios para dar marcha al proyecto, pero se excluirá el pago de dividendos a los inversionistas y el apoyo a otros proyectos.

Con esta información adecuadamente integrada, se propondrá y justificará un costo de capital central, con el cual será posible calcular los indicadores de

La amortización es el procedimiento con el que se salda gradualmente una deuda por medio de una serie de pagos que, generalmente, son iguales y se realizan en periodos equivalentes como ya se menc1onó.

En el cálculo del monto de estos pagos, infiere también la teoría del interés, y se relaciona con el concepto matemático de las progresiones geométricas.

Para conocer el valor presente de una serie de ingresos periódicos, referidos subsecuentemente con la literal "a", se generaría la siguiente sumatoria:

$$
C_0 = a(1+i)^{-1} + a(1+i)^{-2} + a(1+i)^{-3} + ... + a(1+i)^{-(n-1)} + a(1+i)^{-n}
$$

La expresión corresponde evidentemente a una progresión geométrica, que se define como una serie de cantidades que guardan entre sí una relación constante, donde para determinar el siguiente término de la serie, deberá multiplicarse el elemento antenor por la razón conocida "r", que para este caso específico resulta ser equivalente a " $(1+1)$ "

Cabe destacar que, tanto el ingreso periódico "a" como la tasa de interés "i", son referidos a la misma amplitud de tiempo, es decir, el subperiodo es equivalente al periodo En caso de que ambos no coincidan, habrá que aplicar la tasa de interés del subperiodo "¡" que corresponda, y la literal "n" será sustituida por el término "mn", así como la amortización será entonces "a"'.

Si se formula la solución a este problema con fundamento al concepto matemático de la suma de una progresión geométrica se llega al siguiente desarrollo:

$$
C_0 = a'(1+i')^{-1} + a'(1+i')^{-2} + a'(1+i')^{-3} + ... + a'(1+i')^{-(mn-1)} + a'(1+i')^{-(mn)}
$$

Si se multiplica la expresión anterior por el término "- $(1+i')^{m}$ " se llega a que<sup>-</sup>

$$
- C_0 (1+i^{\prime})^{mn} = -a^{\prime} (1+i^{\prime})^{mn-1} - a^{\prime} (1+i^{\prime})^{mn-2} - a^{\prime} (1+i^{\prime})^{mn-3} - ... - a^{\prime} (1+i^{\prime}) - a^{\prime}
$$

Multiplicando esta ecuación por la razón negativa de interés "-(1+i')" se obtiene.

$$
C_0 (1+i)^{mn+1} = a'(1+i)^{mn} + a'(1+i)^{mn-1} + a'(1+i)^{mn-2} + a'(1+i)^2 + a'(1+i)
$$

Ahora, se sumarán ambas ecuaciones anteriores, generando lo siguiente<sup>-</sup>

$$
C_0 (1+i)^{mn+1} - C_0 (1+i)^{mn} = a'(1+i)^{mn} - a'
$$
  

$$
C_0 (1+i)^{mn} (1+i-1) = a' [(1+i)^{mn} - 1]
$$
  

$$
C_0 = [a' / i' ] [1 - (1+i)^{-mn} ]
$$

Donde "C<sub>0</sub>" corresponde a la suerte principal y "a"" el monto del pago periódico que amortizará una deuda considerando el esquema del interés

De la expresión anterior puede despeiarse fácilmente el pago periódico "a" de la siguiente manera:

$$
a' = C_0 (i') / [1 - (1+i')^{-mn}],
$$

Debe hacerse hincapié en que con esto se ha considerad un esquema de pagos vencidos, es decir, el primer pago se liquidará una vez transcurrido el primer subperiodo, el segundo al final del siguiente, y así sucesivamente.

Relacionando las expresiones anteriores con el monto, es decir, con el valor futuro de una suerte principal se tendrá lo siguiente

$$
C_{mn} = [a' / i'] [(1 + i')^{mn} - 1],
$$
  
a' = C\_{mn} (i') / [(1 + i')^{mn} - 1],

donde las literales "a"" e "i" corresponden al pago periódico y a la tasa de interés aplicables en cada subperiodo respectivamente.

No obstante lo anterior, en finanzas existen casos en los cuales se efectúan amortizaciones de "suertes principales" mediante la aportación de pagos constantes que duran un periodo muy grande, que incluso puede considerarse como indefinido; dando lugar de este modo al concepto de "amortizaciones perpetuas", las cuales son pagos constantes qúe se realizan a lo largo de un tiempo muy amplio para igualar un valor presente.

En matemáticas, esto se traduce a lo consideración de un plazo tan grande que tiende al "infinito", es decir, el número de periodos son tantos, que hacen que el plazo se vuelva en un valor sumamente grande

Siguiendo las ideas planteadas por el concepto de amortización, es posible determinar valores presentes y futuros con esta nueva condición, efectuando el siguiente límite:

$$
C_0 = \lim_{mn \to \infty} [\mathbf{a}' / i'] [\mathbf{1} - (1 + i')^{-mn}];
$$

evidentemente el término " $(1+i)^{-mn}$ " tenderá al valor de cero al aplicar las sustituciones correspondientes, quedando la siguiente expresión.

$$
C_0 = a' / i',
$$

misma que resulta ser la equivalencia de un valor presente con una suces1ón de amortizaciones perpetuas

Sin embargo, este proceso sólo es aplicable de manera práctica hacia un valor presente, no así para un valor futuro, pues como puede observarse, sí se aplica el límite a la expresión que liga a una amortización con un valor futuro, éste generará un valor tan grande, comparable solamente con el del "infinito"

# **ELEMENTOS DEL ANÁLISIS DE INVERSIONES**

Es sabido que el objetivo prec1so de un Inversionista es incrementar su patrimonio, y por eso necesita una base sólida sobre la cual fundamente la toma de una buena decisión respecto de qué alternativa elegir con tal efecto; es decir, el inversionista debe determinar y comparar parámetros e indicadores que le permitan eliminar de inmediato las alternativas no viables según la rentabilidad que cada alternativa le aporte a él.

Para lograr este objetivo, es conveniente y necesario seguir los lineamientos de un proceso estructurado, en el cual se distinguen cuatro etapas fundamentales:

- 1) Identificación de la necesidad de una decisión o de una oportunidad de Inversión.
- 2) Formulación de alternativas de acc1ón para satisfacer la necesidad, o bien para aprovechar la oportunidad que se presenta (proyectos de inversión).
- 3) Evaluación de las alternativas de inversión en términos de su contribución para el alcance de las metas
- 4) Selección de una o varias alternativas de inversión para su implantación.

Habiendo identificado una necesidad de inversión, el paso a seguir es la formulación de alternativas de acción, y en ese sentido debe señalarse que para tomar la mejor decisión es fundamental tratar de agotar las diferentes alternativas que "a prion" cumplen con las restricciones establecidas para cada caso específico; es decir, se definirá el mejor esquema preoperativo y operativo para el diseño, desarrollo y comercialización del proyecto o negocio, conformando un plan de ventas y estrategias de comercialización adecuadas, que otorguen el mejor desempeño financ1ero del m1smo.

# **ANÁLISIS BAJO CERTIDUMBRE**

Una vez determinados los "provectos de inversión", se procederá en consecuencia a la evaluación determinística (condiciones de certidumbre) y jerarquización de los mismos para determinar la contribución o utilidad de cada uno de ellos al logro de las metas establecidas por el inversionista. Generalmente la contribución de los proyectos se expresa en términos de retornos monetarios como base de comparación entre cada acción a emprender

Con base en los resultados obtemdos en la evaluación y considerando que la pretensión es maximizar la utilidad susceptible de ser generada, se seleccionará la mejor alternativa de inversión, y para ello se deberá seleccionar el, o los subconjuntos de proyectos que maximicen la utilidad global respectiva, toda vez que cumplan con las restricciones de tipo tecnológico, económico y de financiamiento que en su caso procedan

Suponiendo la certeza de las características cuantitativas de un provecto, se presentan tres criterios que permiten clasificar las inversiones en favorables (rentables) o desfavorables (no rentables) en términos del crecimiento patrimonial del inversionista.

Para efectos de la exposición de estos criterios, la notación utilizada para la definición de un proyecto será el siguiente

- FEN<sub>t</sub> Flujo de Efectivo Neto del periodo "t"
- $B<sub>1</sub>$  Beneficio generado por el provecto durante el período "t".
- $C_t$  Costo causado por el proyecto en el período "t"
- n Horizonte de la inversión dividido en periodos.

Debe señalarse que el Flujo de Efectivo Neto del periodo "t" (FEN<sub>t</sub>) será determinado calculando la diferencia que exista entre los ingresos generados menos las erogaciones causadas en el mismo periodo; pero cuando a esta diferencia le corresponda un signo negativo, el Flujo de Efectivo Neto será entendido como el "déficit" o costo neto incurrido en el punto "t" del tiempo (C<sub>t</sub>), m1entras que si su signo es positivo será refendo como un "superávit" o beneficio neto (B<sub>t</sub>) a favor del proyecto o negocio en marcha, según sea el caso

En este contexto, para efectos de egresos monetanos se utilizarán las estimaciones de las inversiones, costos de operación, comisiones, infraestructura general considerada, etc., y por otra parte, se hará lo propio para el cálculo de los ingresos con base en tarifas, demanda y beneficios generales de tipo financiero.

Con estos elementos descritos serán calculados los Indicadores con los cuales se establecerá la conveniencia o inconveniencia de realizar una inversión, o bien, en caso de analizar un conjunto de alternativas de inversión, cuáles son las más

rentabilidad de la inversión, mismos que ya fueron enunciados y se definirán por separado en su punto respectivo que a continuación se expone

### PERIODO DE PAGO (PP)

Este método consiste en cuantificar el período en que será recuperada la inversión inicial "C<sub>o</sub>", tomando como parámetro principal el costo total del provecto (inversión total), respecto de los ingresos obtenidos periódicamente durante el horizonte de Inversión del m1smo.

El periodo de recuperación de una inversión puede ser definido como el tiempo requendo para que el flujo de ingresos producido por una inversión sea igual al desembolso original; con lo cual es posible medir la liquidez del proyecto, la recuperación de su aportación de capital y su ganancia o utilidad. Para determinar el periodo de pago de una inversión se debe establecer la siguiente ecuación.

> pp  $\sum_{t=1}^{10}$  **FEN<sub>t</sub>**  $(1 + i)^{-t} = 0$ ,

donde el valor de "t" será variado desde uno y hasta el valor del periodo de recuperación de la inversión, m1smo que es la incógnita a resolver mediante tanteos, por aproximaciones sucesivas o mediante la aplicación de un método numérico.

Para calcular este Indicador es recomendable acumular en cada periodo los Flujos de Efectivo Neto de manera deflactada, es decir, el Flujo de Efectivo Neto Acumulado Deflactado en cualquier periodo será igual a su Flujo de Efectivo Neto referido en valor presente más el Flujo de Efectivo Neto Acumulado Deflactado del penado inmediato antenor, encontrándose el Periodo de Pago (PP) entre los dos periodos que presenten un cambio de signo en sus Flujos de Efectivo Neto Acumulados Deflactados.

Bajo el criterio del Periodo de Pago se considerará que una inversión es rentable si el periodo de recuperación de la misma es menor o 1gual que el horizonte o plazo de ejecución del proyecto o periodo de vida del negocio en marcha, es decir<sup>·</sup>

$$
PP\leq n,
$$

y será considerada como no rentable en caso que esto no ocurra.

Es Importante decir que este método es conoc1do también con el nombre de "penado de recuperación de la invers1ón" o "periodo de recuperación actualizado".

#### **VALOR PRESENTE NETO (VPN)**

El método del Valor Presente Neto es uno de los criterios financieros más ampliamente utilizado en el Análisis de Inversiones. Para entender su conceptualización, y también postenormente el de Tasa Interna de Retorno, consideremos el siguiente esquema mostrado en la figura, que recibe el nombre de D1agrama de Flujo de Efectivo, en el cual se representan, como su nombre lo indica, los flujos de efectivo para una inversión.

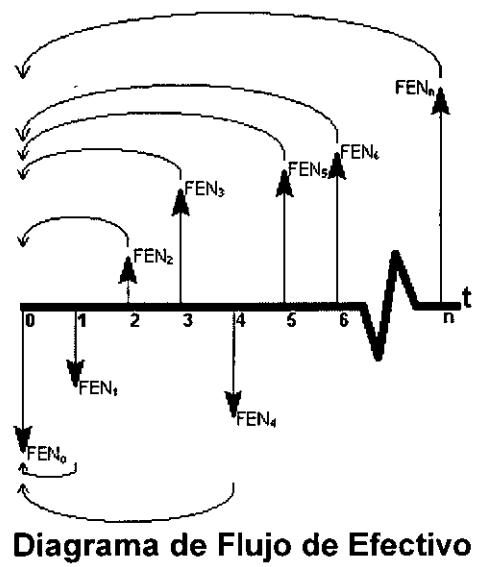

En este provecto de inversión se efectúa un desembolso inicial de efectivo "FEN<sub>o</sub>", y posteriormente se presenta una sucesión de Flujos de Efectivo Neto al paso del tiempo, desde el primer periodo y hasta el horizonte de la inversión donde se presenta el flujo de efectivo final, quedando éstos representados como "FEN<sub>1</sub>", **"FEN2",** "FEN3", ... , "FENn"· Los subíndices colocados corresponden a la variación del contador "t", el cual representa al t-ésimo periodo.

En la figura anterior, la inversión inicial es denotada con la sigla "FEN<sub>0</sub>" y se representa gráficamente con una flecha hacia abajo de la línea de tiempo, lo cual significa que es una erogación de efectivo Los posteriores flujos de efectivo "FEN<sub>1</sub>" y "FEN<sub>4</sub>" también son hacia abajo en la línea de tiempo y representan flujos de efectivo negativos, es decir, son erogaciones, egresos o costos. Los fluJos positivos son representados con flechas hacia arriba y representan ingresos o beneficios que el proyecto le aporta al Inversionista.

El valor presente neto se calcula sumando la inversión inicial al valor actualizado de los Flujos de Efectivo Neto futuros, es decir, a la inversión inicial (representada por un flujo de efectivo negativo) se le suman algebraica mente los Flujos de Efectivo Neto traídos a valor presente mediante una "tasa" con la aplicación de la teoría del 1nterés, tratada ya antenormente Dicha tasa será conocida como Tasa de Rendimiento Mínima Aceptable (TREMA).

La Tasa de Rendimiento Mínima Aceptable (TREMA) es una tasa de interés.que indica el rendimiento mínimo que se espera tenga el proyecto o negocio en marcha.

En resumen, el método del Valor Presente Neto (VPN) consiste en actualizar los flujos de efectivo a través de una tasa de interés y compararlos con la inversión inicial mediante la siguiente relación<sup>·</sup>

$$
VPN_i = \sum_{t=1}^{n} FEN_t (1 + i)^{-t}.
$$

Se considerará que la inversión es rentable si el Valor Presente Neto (VPN) tiene un valor positivo, y en caso contrario será no rentable, por lo que se deduce entonces que el resultado que se obtiene refleja si el proyecto será capaz de generar utilidades o pérdidas respectivamente

Este método tiene las ventajas que a continuación se numeran.

- Considera el valor del dinero en el tiempo mediante la aplicación de la teoría del Interés
	- 1. Existe verdadera facilidad para calcularlo.
	- 2. Tiene solución única por cada tasa de Interés que se aplique.

Sin embargo, la desventaja es que el resultado obtenido depende de la tasa de 1nterés para deflactación que sea utilizada.

En lo sucesivo, se entenderá por deflactación al procedimiento mediante el cual un Valor Futuro es transformado en un Valor Presente. Al proceso inverso se le conocerá como reflactación

#### TASA INTERNA DE RETORNO **{TIR)**

La Tasa Interna de Retorno (TIR), considerada también como tasa interna de rendimiento financiero, se define como la tasa de interés de deflactación que hace que el Valor Presente Neto de todos los Flujos de Efectivo Neto de una inversión o proyecto, sea igual a cero, satisfaciendo la siguiente ecuación.

$$
f(TIR) = \sum_{t=1}^{n} FEN_t (1+TIR)^{-t} = 0,
$$

donde la Tasa Interna de Retorno (TIR) es la solución o raíz de dicha ecuación Es necesario observar que la ecuación anterior representa el desarrollo de un polinomio de grado "t".

Este método tiene una desventaja, la cual radica en el hecho que, la anterior es una ecuación de grado "t", como ya se menciono, la cual tendrá hasta "t" raíces o soluciones; algunas comprendidas, por pares conjugados, en el campo de los números complejos, y el resto existirán en el campo de los números reales, aunque podría ser el caso que no exista alguna solución en este conjunto

Lo anterior significa que, cuando existe uno o más Flujos de Efectivo Neto negativos, pueden traer como resultado la obtención de Tasas Internas de Retorno múltiples, en otras palabras, cuando tratamos casos con características no típicas, pueden obtenerse varias soluciones (Tasas Internas de Retorno) que hacen que el Valor Presente Neto de una inversión sea igual a cero, por lo que para tomar una decisión, es necesario apovarse en un mecanismo gráfico como el que se ilustra a continuación en la figura.

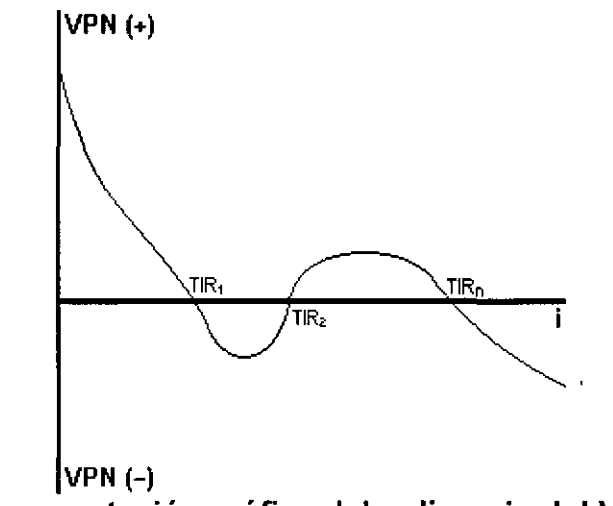

Representación gráfica del polinomio del **VPN** 

Las soluciones o raíces del polinomio que representa el comportamiento del Valor Presente Neto, pueden encontrarse mediante la aplicación de algún método numérico, como puede ser el "Método de Newton" Para resolver la ecuación representativa del Valor Presente Neto, el Método de Newton resulta ser eficaz y eficiente, siempre y cuando existan soluciones pertenecientes al campo de los números reales, por tal razón es uno de los métodos numéncos más ampliamente utilizados para resolver polinomios, de hecho, es un método que converge más rápidamente que cualquiera otro (de manera cuadrática en términos del error obtenido en cada paso).

Este método es de aproximaciones sucesivas, es decir, se obtendrá una mejor solución m1entras más iteraciones se realicen. Se aplicará comenzando a partir de una estimación 1n1c1al que esté cercana a la raíz, extrapolando a lo largo de la tangente del polinomio en cuestión hasta su intersección con el eje de las abscisas y se le tomará a ese valor como la siguiente aproximación, continuando así hasta que los valores sucesivos de la solución que se esté buscando se encuentren lo suficientemente cercanos entre ellos, o bien, el valor de la función sea lo suficientemente próximo a cero.

La expresión postulada por el método, adaptada para encontrar el valor de la Tasa Interna de Retorno (TIR) es la siguiente:

# $TIR_{k+1} = TIR_k - [f(TIR_k) / f'(TIR_k)]$

En términos prácticos, habrá que obtener la primera derivada de la función particular que represente al Valor Presente Neto (VPN), partir de un valor supuesto para la Tasa Interna de Retorno (cero, por ejemplo), y sustituir dicho valor en la función y en su derivada como lo indica la expresión anterior. El nuevo valor obtenido servirá para que, de nueva cuenta, se sustituya en la función y en su derivada y, con este procedimiento iterativo, se obtenga a cada paso un mejor valor que se aproxime al verdadero de la Tasa Interna de Retorno.

Es importante acotar que la Tasa Interna de Retorno (TIR) es independiente de la tasa o tasas de deflactación elegidas para calcular el Valor Presente Neto (VPN), el único vínculo que existe entre ambos indicadores es que si los Flujos de Efectivo Neto se deflactan y suman, esta sumatoria será igual a cero.

#### TASA INTERNA DE RETORNO MODIFICADA **(TIRM)**

La Tasa Interna de Retorno Modificada (TIRM), es un indicador aplicable en el caso que no exista una solución o raíz en el conjunto de los números reales para el polinomio formado por la sumatoria del valor presente de los Flujos de Efectivo Neto (Valor Presente Neto) de una inversión o proyecto al ser igualada a cero

Cuando esto ocurre, primeramente se calculará el cociente que resulte de dividir la sumatoria del valor futuro de los Flujos de Efectivo Neto que sean positivos (Beneficios) entre la sumatoria del valor presente de los que sean negativos (Costos); seguidamente, se obtendrá la raíz de índice "n" (horizonte de planeación o análisis del proyecto, inversión o negocio); y finalmente, al número generado se le restará la unidad.

Lo anterior puede expresarse de la siguiente manera:

$$
TIRM_{i} = \left[\sum_{t=1}^{n} B_{t} (1+i)^{n-t} / \sum_{t=1}^{n} C_{t} (1+i)^{-t} \right]^{1/n} - 1.
$$

De esta expresión se induce que por cada tasa de deflactación que se aplique, se obtendrá una Tasa Interna de Retorno Modificada (TIRM).

#### TASA EXTERNA DE RETORNO **(TER)**

El cálculo de la Tasa Externa de Retorno (TER) se realiza aplicando la misma expresión señalada en el punto inmediato anterior, pero se deberán modificar los Flujos de Efectivo Neto; para ello se deberán agregar en las proformas de Estados de Resultados los productos financieros que puedan ser generados por la inversión de las utilidades netas en otros proyectos diferentes al que se está evaluando

Con dicha inversión, estos recursos monetanos accederán a tasas exógenas al mismo, y por tal motivo, el Indicador recibe este nombre

Cabe señalar que la Tasa Externa de Retorno (TER) tiene las mismas características, desde el punto de vista matemático, que la Tasa Interna de Retorno (TIR); sin embargo, cuando la segunda es indefinida o presenta más de un valor numérico, la primera puede sí serlo o ser única, según sea el caso, pero sin ser ello una regla. Entendiendo que ambas tasas resultan ser indicadores de decisión, se recomienda proceder con este cálculo solamente cuando se presente esa situación.

#### TASA EXTERNA DE RETORNO MODIFICADA **(TERM)**

Al 1gual que la Tasa Interna de Retorno Modificada (TIRM), éste es un mdicador aplicable cuando no existe una solución o raíz en el conjunto de los números reales para el polinomio formado por la sumatona del valor presente de los Flujos de Efectivo Neto (Valor Presente Neto) de una inversión o proyecto al ser igualada a cero, pero considerando en dichos flujos la inclusión de los productos y costos financieros que se generen.

Se determinará el cociente ya expresado en el cálculo de la Tasa Interna de Retorno Modificada:

**TERM**<sub>i</sub> = 
$$
\left[\sum_{t=1}^{n} B_t (1+i)^{n-t} / \sum_{t=1}^{n} C_t (1+i)^{-t} \right]^{1/n} - 1.
$$

Evidentemente, por cada tasa de deflactación que se aplique, se calculará una Tasa Externa de Retorno Modificada (TERM).

#### RELACIÓN BENEFICIO SOBRE COSTO (8/C)

Este indicador se define como la relación entre los Beneficios (Flujos de Efectivo Neto positivos) y los Costos (Flujos de Efectivo Neto negativos) de un proyecto a valores actuales (Valor Presente). Si la relación Beneficio sobre Costo (B/C) es mayor que la unidad, el proyecto deberá aceptarse pues indica que sus beneficios son mayores que sus costos, y por lo tanto es conveniente para el o los inversionistas (inversión rentable). Si por el contrario, esta relación fuera menor que uno, se debe rechazar el proyecto pues indica que sus costos son mayores a sus beneficios y por lo tanto el proyecto no es rentable.

La relación Beneficio sobre Costo (B/C) se calculará aplicando la siguiente relación

$$
(\mathbf{B}/\mathbf{C})_i = \sum_{t=1}^n \mathbf{B}_t (1+i)^{-t} \sum_{t=1}^n \mathbf{C}_t (1+i)^{-t}.
$$

**ÍNDICE DE RENTABILIDAD DE LA INVERSIÓN (IRI)** 

Este índice será calculado con la siguiente ecuación:

$$
IRI_i = VPN_i / \sum_{t=1}^{n} C_t (1+i)^{-t} J
$$

Se considerará como rentable un proyecto cuyo Índice de Rentabilidad de Inversión sea positivo; y como no rentable el caso negativo.

#### **TASA DE RENTABILIDAD INMEDIATA (TRI)**

Habrá que consider únicamente el Flujo de Efectivo Neto del primer año en que éste sea positivo, determinándose esta tasa a través del cociente que resulte de dividir dicho Flujo de Efectivo Neto positivo entre la sumatoria del valor presente de cada uno de los Costos (Flujos de Efectivo Neto negativos) del proyecto, esto es:

$$
TRI_i = B_k (1+i)^{-k} / \sum_{t=1}^{n} C_t (1+i)^{-t} I.
$$

donde el subíndice "k" corresponde al periodo en que ocurre el primer Flujo de Efectivo Neto positivo, es decir, el momento en que existe el primer beneficio en el Diagrama de Flujo.

Sabiendo que la rentabilidad medida al final del Diagrama de Flujo de Efectivo es equivalente al Índice de Rentabilidad de la Inversión (IRI), la Tasa de Rentabilidad Inmediata (TRI) es una medida de la rentabilidad inicial; como es evidente, la rentabilidad vanará en razón creciente al paso del tiempo, comenzando en el valor determinado a través de la Tasa de Rentabilidad Inmediata (TRI), y culminará en el que corresponde al Índice de Rentabilidad de la Inversión (IRI).

#### PAGO PERIÓDICO EQUIVALENTE **{PPE)**

Con el método del Pago Periódico Equivalente (PPE), todos los Ingresos y gastos que ocurran dentro del tiempo analizado son convertidos a una cantidad periódica equivalente (uniforme). Cuando dicha cantidad periódica es positiva, el proyecto generará utilidades y es convemente llevarlo a cabo; si es negativo ocurre lo inverso.

El Pago Periódico Equivalente (PPE) será determinado con la expresión siguiente y con base en el número de intervalos un1formes en el que será dividido el horizonte de inversión analizado ("mn"), mismos que constituirán los periodos de distribución del Valor Presente Neto (VPN):

$$
PPE_i = VPN_i (i) / [1 - (1 + i)^{-mn}].
$$

#### TASA DE RENTABILIDAD EQUIVALENTE **(TRE)**

habiendo calculado el Pago Periódico Equivalente (PPE), se hará la suposición que éste es el valor presente de una renta penódica, la cual es generada por la inversión en el proyecto de los Flujos de Efectivo Neto negativos (Costos) en Valor Presente, por lo que el cálculo de esta tasa se realizará de la siguiente manera<sup>-</sup>

$$
TRE_{i} = PPE_{i} / \sum_{t=1}^{n} C_{t} (1+i)^{-t}.
$$

# **ANÁLISIS DE RIESGO**

Dos problemas fundamentales están presentes en toda propuesta de inversión el primero se refiere a la conversión de los flujos de efectivo futuros de acuerdo a cualquiera de los criterios económicos ampliamente utilizados (VPN, TIR, etc ), y el segundo al entendimiento y evaluación de la incertidumbre En ese sentido, el segundo nivel de una evaluación se referirá al tratamiento del riesgo para el Indispensable apoyo al análisis determinístico y a la toma de decisiones; esto es, incorporando el hecho de que los flujos de efectivo son variables aleatonas, tal como se expondrá más adelante

El segundo punto referido es a menudo de mayor importancia, pero desafortunadamente ha recibido menos atención que el primero, por consiguiente, cuando una propuesta de inversión es analizada, se recomienda, incluir en el análisis alguna variable o medida que considere el riesgo inherente de la propuesta evaluada. Lo anterior es muy aconsejable, puesto que una inversión razonablemente segura con un rendimiento determinado, puede ser preferida a una inversión más riesgosa con un rendimiento esperado mayor.

La consideración del riesgo en la evaluación de una propuesta de inversión se puede definir como el proceso de desarrollar la distribución de probabilidad de alguno de los criterios económicos ya conocidos. Las distribuciones de probabilidad que comúnmente se obtienen en una evaluación corresponden al VPN, TIR y PPE; sin embargo, para determinar las distribuciones de probabilidad de estas bases de comparación se requiere conocer las distribuciones de probabilidad de los elementos inciertos del proyecto como son la vida del m1smo, los prec1os de venta, el tamaño, la porción y la razón de crecimiento del mercado, la inversión requerida, las tasas de inflación, las tasas impositivas (impuestos), gastos de operación, gastos fijos, las tasas de interés involucradas, los cambios de paridad monetaria, valores de rescate de los activos, etc.

En otras palabras, en los estudios de inversión generalmente la información utilizada es determinística, sin embargo, debe reconocerse que por lo regular este no es el caso, ya que los flujos de efectivo que ocurren en un periodo determinado son a menudo una función de un gran número de variables y la información contiene mcertidumbre que debe tomarse en cuenta en la valuación de inversiones, proyectos o negocios.

El análisis de inversiones consiste en identificar la "mejor" alternativa de inversión entre un grupo de contendientes. Para ello, es necesario cuantificar los costos y beneficios que se derivan de cada una de las alternativas en cuestión y compararlas de acuerdo con algún entena de evaluación

Para la estimación de costos y beneficios se puede recurnr, por ejemplo, a comparaciones con proyectos similares, al análisis de información proporcionada por posibles proveedores o consumidores potenciales, o bien, a la elaboración de estudios de producción o de mercado, no obstante, resulta evidente que las estimaciones serán inclertas en mayor o menor grado y que servirán únicamente como guías generales y no como estimaciones firmes. Posteriormente, el analista al reconocer esta incertidumbre y apovándose en su experiencia, modificará la mformac1ón con que se alimenta al modelo de evaluación.

Este procedimiento bosquejado generalmente conduce a resultados satisfactorios, pero no permite cuantificar la incertidumbre asociada con la bondad de las alternativas, lo cual puede necesitarse en algunos casos; en particular, en aquellos en que el proyecto, o las condiciones del mismo, se alejen de los cánones convencionales, o en los cuales el analista no se encuentre suficientemente familiarizado con el problema bajo estudio. En otras palabras, los valores asignados a las vanables que intervienen en los modelos de evaluación son 1nc1ertos en mayor o menor grado y, en muchos casos, dichos valores deben de servir únicamente como indicaciones de las tendencias de sus comportamientos y no como estimaciones firmes.

Será necesario recurrir a un análisis más formal en el cual se tome en cuenta, de manera explicita, el efecto de la incertidumbre de cada una de las componentes del problema y se cuantifique la variabilidad en la eficiencia de las alternativas. Asimismo, deberá ser posible identificar a las variables más Importantes, desde el punto de vista del análisis de incertidumbre, lo cual servirá para interpretar los resultados de la evaluación y para reconocer los aspectos más relevantes del problema.

#### **ENFOQUE BAYESIANO**

Para esto se presenta un modelo probabilístico en el cual las vanables aleatorias se caracterizan por sus valores esperados y sus covarianzas. De hecho, no es necesario especificar las funciones de densidad de cada una de las variables en cuestión.

El modelo se apova en un marco bayesiano, lo cual permite cuantificar, con base en consideraciones racionales y de carácter subjetivo, la variabilidad de los flujos de efectivo para evaluación y la interrelación estocástica de los mismos. Se requiere, desde luego, de las estimaciones de los coeficientes de variación y de los coeficientes de correlación (matriz de covananza), para lo cual es de suma 1mportanc1a entender tanto las relaciones existentes entre las variables como los mecanismos que las generan.

En el modelo propuesto, cada uno de los flujos de efectivo para evaluación constituyen variables consideradas aleatorias. Debe tenerse presente que el valor esperado de cada variable aleatoria será el calculado de manera determinística, recordando lo siguiente:

$$
\sigma_{\mathbf{x}} = (\mathbf{v}_{\mathbf{x}}) (\mathbf{\mu}_{\mathbf{x}})
$$

$$
Cov(x,Y) = (\rho) (\sigma_x) (\sigma_y)
$$

donde:

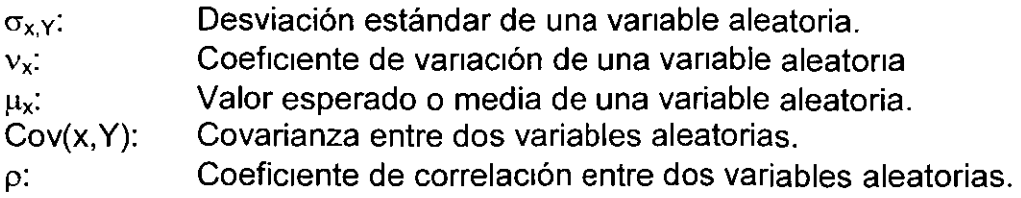

Es importante señalar que, SI las vanables no están correlacionadas, o sea, si las variables son probabilísticamente independientes, el coeficiente de correlación será igual a cero

En concreto, se deberá determinar la probabilidad de que el VPN no sea menor que algún número no negativo "s" (P{VPN>s}), en donde  $s \in \mathbb{R}^+ \cup \{0\}$  y  $\mathbb{R}^+$  es el conjunto de los números reales positivos) Para cada instancia, se debe proponer con sustento el rango de "s" y las distribuciones probabilísticas utilizadas; asimismo, no se aconseja hacer hipótesis simplistas de independencia estocástica ni de desarrollos polinomiales para ignorar a priori términos de segundo o tercer grado en adelante, tal como es el enfoque probabilístico de primer grado. Como ejemplo de esto se puede citar el caso de trabajar el VPN con el costo de capital (tasa de deflactac1ón) como vanable aleatoria, en la que dicha variable queda integrada con un polinomio de grado "n", donde "n" equivale al número de periodos analizados como horizonte de inversión.

La característica fundamental de un enfoque probabilístico de primer orden es que, cuando se tengan funciones no lineales de las variables aleatorias, primero habrá que eliminar la "no linealidad" de d1chas funciones por medio de expansiones en series de Taylor, las cuales no es el obietivo desarrollarlas en este texto; dicha expansión se hace alrededor del valor esperado de la variable aleatoria mediante la inclusión de la derivada de la función con respecto a la variable evaluada en el valor esperado de la m1sma, y una vez linealizada la función, se conservan unicamente los términos lineales (términos de primer orden) y se procede a calcular la esperanza y la varianza de la expresión resultante por medio de métodos conocidos

Las distnbuciones de probabilidad de las variables aleatorias generalmente se desarrollan con base en probabilidades subjetivas. Típicamente, entre más alejado del presente esté un evento, más incertidumbre habrá con respecto al resultado del mismo y, por consiguiente, si la variancia es una medida de la incertidumbre, es lógico esperar que las variancias de las distribuciones de probabilidad crezcan con el tiempo.

Entre las distribuciones de probabilidad teóricas más comúnmente utilizadas en análisis de riesgo se pueden mencionar: la distribución normal y las distribuciones triangulares.

La distribución normal es, en muchos aspectos, la piedra angular de la teoría estadística. Una variable aleatoria "X" se dice que tiene una distribución normal con parámetros (–∞< $\mu$ <∞) y  $\sigma^2$ >0 si tiene la funcıón densidad dada por la ecuación siguiente e Ilustrada en la figura.

$$
f(X) = [\sigma(2\pi)^{1/2}]^{-1} e^{-[1/2][(X-\mu)/\sigma]^2}
$$

–∞<X<∞

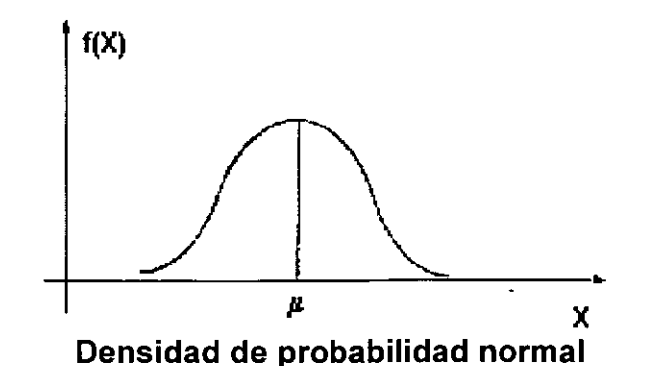

La distribución normal es tan utilizada que una notación simplificada X~N ( $\mu$ , $\sigma^2$ ) es comúnmente usada para indicar que una variable aleatoria "X" es distribuida normalmente con parámetros  $\mu$  y  $\sigma^2$ . Algunas propiedades de la distribución normal son·

a)  $f(X) \ge 0 \forall X$ 

b) 
$$
\lim_{m \to \infty} f(X) = 0 \text{ y } \lim_{m \to \infty} f(X) = 0
$$

c)  $f({x+<sub>\mu</sub>} = f(-{x-<sub>\mu</sub>})$ 

La propiedad a) es requerida por todas las densidades de probabilidad y la propiedad c) indica que la densidad es simétrica sobre  $\mu$ . Por otra parte, la media y la variancia de la distribución normal son<sup>-</sup>

$$
E(X) = \int_{-\infty}^{\infty} x \left[ \sigma(2\pi)^{1/2} \right]^{-1} e^{-[1/2][(X-\mu)/\sigma]^2} \delta x = \mu
$$
  
VAR(X) =  $\int_{-\infty}^{\infty} [x-\mu]^2 \left[ \sigma(2\pi)^{1/2} \right]^{-1} e^{-[1/2][(X-\mu)/\sigma]^2} \delta x = \sigma^2$ 

Puesto que la distribución normal solamente se puede integrar por métodos numéricos, es conveniente hacer un cambio de variable que facilite los cálculos de probabilidad. Dicho cambio de variable es:

$$
Z = (X - \mu) / \sigma
$$

Esta transformación hace que la evaluación de probabilidades sea independiente de  $\mu$  y de  $\sigma$ . Con esta transformación, la distribución normal original se convierte en:

$$
\phi(Z) = (2\pi)^{-1/2} e^{-Z^2/2}
$$

$$
-\infty < Z < \infty
$$

la cual tiene una media de 0 y una variancia de 1, esto es,  $Z \sim N(0, 1)$ , y esta variable se dice que sigue una distribución normal estándar. La ventaja de esta distribución es que ha sido tabulada y sus resultados se encuentran disponibles en cualquier libro de estadística.

La distribución triangular, por su parte, al igual que la distribución  $\beta$  son ampliamente utilizadas al introducir riesgo en proyectos de inversión o negocios en marcha. Ambas distribuciones se basan en una estimación pesimista, una más probable, y una optimista. Sin embargo, la distribución triangular, por su sencillez, es más fácilmente comprendida por el analista y por las personas encargadas de interpretar los resultados del estudio de nesgo. La distribución tnangular estará definida por la expresión siguiente que es ilustrada en la figura.

 $f(X) = 2 [(c-a)(b-a)]^{-1} [x-a] \ \forall a \le x \le b, -2 [(c-a)(c-b)]^{-1} [x-c] \ \forall b \le x \le c$ 

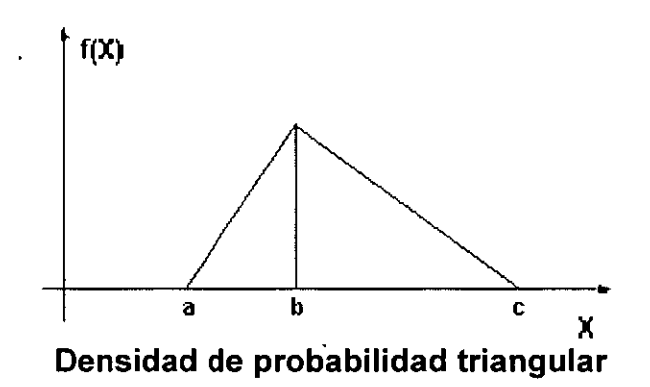

Puesto que la distribución triangular se va a utilizar ampliamente en los ejemplos que se presentarán en las secciones subsiguientes, a continuación se muestra el procedimiento utilizado para evaluar su media y su vanancia:

$$
E(X) = \int_{a}^{b} [2x(x-a)] [(c-a)(b-a)]^{-1} \delta x + \int_{b}^{c} [-2x(x-c)] [(c-a)(c-b)]^{-1} \delta x
$$
  
\n
$$
E(X) = 1/3 (a + b + c)
$$
  
\n
$$
VAR(X) = \int_{a}^{b} [2x^{2}(x-a)][(c-a)(b-a)]^{-1} \delta x + \int_{b}^{c} [-2x^{2}(x-c)][(c-a)(c-b)]^{-1} \delta x
$$
  
\n
$$
- [1/3 (a + b + c)]^{2}
$$
  
\n
$$
VAR(X) = 1/18 (a^{2} + b^{2} + c^{2} - ab - ac - bc)
$$

es obvio que cuando la distribución triangular es simétrica, es decir, b =  $(a + c)/2$ las formulas anteriores se transforman en:

$$
E(X) = (a + c) / 2 = b
$$
  
VAR(X) = 1/24 (c - a)<sup>2</sup>

El valor presente neto de una propuesta de inversión, sin considerar inflación, se calcula de acuerdo a la siguiente expresión.

$$
VPN = \sum_{j=0}^{n} X_j (1 + i)^{-j}
$$

 $\bar{ }$ 

donde X<sub>i</sub> ahora es una variable aleatoria que represente el flujo de efectivo neto del periodo j y cuya media y variancıa son μ<sub>J</sub> y σ<sub>j</sub>´ respectivamente. La fórmula anterior también puede ser expresada como.

$$
VPN = -X_0 + X_1 (1 + i)^{-1} + X_2 (1 + i)^{-2} + ... + X_n (1 + i)^{-n}
$$

Donde si se considera que el término (1+i)<sup>-J</sup>=C<sub>j</sub>, entonces la ecuación se transforma en:

$$
VPN = \sum_{j=0}^{n} C_j X_j
$$

De acuerdo con las ecuaciones anteriores, es evidente que el valor presente neto es una variable aleatoria en lugar de ser una constante, por consiguiente, para propósitos de evaluar un proyecto, el procedimiento usual sería determinar la media y la vanancía del valor presente neto.

Dado que el valor esperado de una suma de vanables aleatorias es dado por la suma de valores esperados de cada variable, entonces, el valor esperado del valor presente vendría dado por:

$$
E(VPN) = \sum_{j=0}^{n} C_j E(X_j) = \sum_{j=0}^{n} C_j \mu_j
$$

A la expresión antenor generalmente se le considera como el valor presente neto; sin embargo, es necesario aclarar que aun cuando el valor esperado del valor presente neto sea positivo, existe cierta probabilidad de que el valor presente sea negativo. Por consiguiente, es posible que ciertos proyectos sean rechazados aunque el valor esperado de sus valores presente sean positivos, por otra parte, es conveniente mencionar que generalmente al comparar alternativas mutuamente exclusivas, se tiende a seleccionar aquellas alternativas para la cual el valor esperado del valor presente es máximo Sin embargo, este criterio de decisión no es válido universalmente, es decir, no todos los tomadores de decisiones tienen el mismo comportamiento hacia el riesgo. Algunas personas prefieren sacrificar utilidades a cambio de reducir el riesgo del proyecto.

Para determinar la variancia del valor presente, es necesario considerar primero que  $X_0, X_1, \ldots, X_n$  son variables aleatorias independientes, consecuentemente, bajo este supuesto y de acuerdo al teorema del límite central, el VPN está normalmente distnbuido, donde la med1a está dada por la ecuación anteriormente espresada y la variancia por:

$$
VAR(VPN) = \sum_{j=0}^{n} C_j^2 \sigma_j^2
$$

antes de ilustrar el uso de esta información, se considera el caso de que las variables aleatorias  $X<sub>1</sub>$  no son independientes (los flujos de efectivo de un periodo a otro están correlacionados) Para esta nueva situación, la ecuación anterior se transforma en:

$$
VAR(VPN) = \sum_{j=0}^{n} C_j^2 \sigma_j^2 + 2 \sum_{j=0}^{n-1} \sum_{k=j+1}^{n} C_j C_k Cov(X_j, X_k)
$$

El valor esperado del valor presente sigue siendo dado por la ecuación:

$$
E(VPN) = \sum_{j=0}^{n} C_j E(X_j) = \sum_{j=0}^{n} C_j \mu_j
$$

J.

El "Teorema del Límite Central" establece que, si una vanable aleatona "Y" puede ser representada como la suma de "n" variables aleatorias independientes que satisfacen ciertas condiciones, entonces para una "n" suficientemente grande, "Y" sigue aproximadamente una distribución normal. Lo anterior expresado en forma de teorema sería.  $X_0$ ,  $X_1$ , ...,  $X_n$  es una secuencia de "n" variables aleatorias estocásticamente dependientes con E(X<sub>I</sub>)= $\mu$ <sub>J</sub> y VAR(X<sub>I</sub>)= $\sigma^2$ (ambas finitas) y  $Y=C_0X_0+C_1X_1+...+C_nX_n$ , entonces bajo ciertas condiciones generales:

$$
Z = [s - \sum_{j=0}^{n} C_{j} \mu_{j}] / [\sum_{j=0}^{n} C_{j}^{2} \sigma_{j}^{2} + 2 \sum_{j=0}^{n} \sum_{k=j+1}^{n} C_{k} Cov(X_{j}, X_{k})]^{1/2}
$$

o bien:

$$
Z = [s - E(VPN)] / [VAR(VPN)]^{1/2}
$$

donde "Z" tiene una distribución  $N(0, 1)$  a medida que "n" se aproxima a infinito, aunque tratándose de variables aleatonas Independientes la expresión aplicable es:

$$
Z = [s - \sum_{j=0}^{n} C_{j} \mu_{j}] / [\sum_{j=0}^{n} C_{j}^{2} \sigma_{j}^{2}]^{1/2}
$$

La demostración de este teorema, así como la discusión rigurosa de las suposiciones que soportan este teorema, están más allá del alcance de esta presentación. Lo importante es el hecho de que "Y" sigue aproximadamente una distribución normal, independientemente del tipo de distribuciones que tengan cada una de las "Xis".

Puesto que el teorema establece que "Y" está normalmente distribuida cuando "n" se aproxima a infinito, la pregunta que surge en la práctica sería: ¿Qué tan grande debe ser "n" de modo que la distribución obtenida para "Y" sea bastante parecida a la distribución normal?

La respuesta a esta pregunta no es tan sencilla puesto que la respuesta dependerá de las características de las distribuciones de las "X, s", así como del significado de "resultados razonables". Desde un punto de vista práctico, se puede decir que el valor de "n" depende del tipo de distribución de las "X<sub>1</sub> s" Por ejemplo, si las "X<sub>i</sub>s" siguen distribuciones simétricas, el valor de n debe ser mayor o igual a 4; por el contrano, si las " $X_1$ 's" siguen distribuciones uniformes, el valor de "n" debe ser mayor o igual a 12. No obstante, se recomienda que  $n \geq 100$  si las distribuciones de las "X<sub>i</sub>s" son irregulares.

Desafortunadamente en la práctica es mayormente asumida la independencia entre las variables aleatorias Las razones son dos· 1) la falta de información histórica de las variables aleatorias (flujos de efectivo) dificulta significativamente el cálculo de los coeficientes de correlación "p" y, por ende, la evaluación de la matriz de covariancias, y 2) no se puede determinar con precisión la distribución de probabilidad del valor presente, por lo que evaluaciones de probabilidades en forma exacta no pueden ser hechas. Para estos casos, la única alternativa de evaluar un proyecto o comparar vanos, es usar la desigualdad de Tchebycheff.

En adición a lo expuesto, conviene decir que las fórmulas anteriores relativas al valor presente neto fueron obtenidas sin tomar en cuenta la inflación; si una tasa inflacionaria "T," es introducida, las ecuaciones expuestas siguen siendo válidas, sólo que  $(1+i)^{-j}(1+T_{1})^{-j}=C_{j}$ .

El tratam1ento del nesgo en estos términos deberá ser explicado de manera formal, pero también dentro de un marco pragmático que con facilidad permita su interpretación en el contexto de fortalecer los resultados determinísticos de rentabilidad financiera y, por ende, la toma de decisiones.

La estimación de las tendencias centrales y de las incertidumbres de las variables en cuestión no presenta dificultad, lo que en algunas ocasiones puede resultar un poco más d1fíc1l es la estimación de los coeficientes de correlación. Para esto, será importante entender los fenómenos que controlan las relaciones entre las variables y, en última instancia, invocar hipótesis de independencia o de correlación perfecta según sea el caso, lo cual significa considerar al coeficiente de correlación equivalente a cero o a la unidad respectivamente; sin embargo, aunque sea de manera aproximada, la correlación entre las variables debe de incluirse en el análisis.

En algunas ocasiones será razonable aceptar la hipótesis de Independencia probabilística para algunas de las variables en un momento dado, pero en general no será posible argumentar esta hipótesis para los costos o beneficios incurridos en varios períodos de tiempo, es decir, deb1do a que estas cantidades pueden ser funciones de las mismas variables durante diferentes períodos, en general esta correlación será alta y su ignorancia puede conducir a una variabilidad del VPN mucho menor que la verdadera y, por lo tanto, del lado de la inseguridad.

Es importante reconocer que en muchos casos la esperanza de la efectividad de las inversiones se puede Incrementar a expensas de los riesgos inherentes en su adopción, lo que quiere decir que puede presentarse un conflicto entre la esperanza y la variabilidad de las inversiones En este caso, la selección de alternativas de inversión debe de tomar en cuenta las actitudes del decisor con respecto a la incertidumbre y al riesgo.

La metodología aquí propuesta es útil no sólo en el proceso de selección de alternativas sino también en la cuantificación de la bondad del proyecto en general, ya que es posible calcular la probabilidad de que el VPN sea menor de cero si se supone una ley de probabilidades y se estiman las esperanzas y las covarianzas de las variables aleatorias en cuestión (flujos de efectivo para evaluación).

Vale la pena mencionar que los resultados obtenidos con este, y con otros tipos de análisis, constituyen tan solo aproximaciones a las soluciones exactas, esto debido a que el número de flujos de efectivo para evaluación con los que se determina el VPN es finito, no obstante lo sostenido por el teorema del límite central. El grado de aproximación dependerá de los supuestos que sean considerados para establecer los valores de los coeficientes de variación y de los coeficientes de correlación, mismos que dependerán de la experiencia y sensibilidad que el analista posea, o bien del estudio que pueda establecerse a partir de registros históricos de negocios comparables al evaluado en materia de sus flujos de efectivo.

Sin embargo y a pesar de lo anterior, el enfoque empleado es sencillo, pero al mismo tiempo incorpora de manera racional los efectos de la incertidumbre en los análisis de inversión y, por este motivo, los modelos de este tipo han encontrado

una gran aceptación en muchas Industrias, las cuales lo han empleado regularmente y lo consideran en la evaluación de nuevas propuestas de inversión y en la planeación estratégica de corto, mediano y largo.

#### **ENFOQUE DE SIMULACIÓN**

A la par con el gran desarrollo tecnológico de las computadoras, muchos 1nvest1gadores han desarrollado y perfeccionado un gran número de técnicas út1les para tratar el riesgo y la incertidumbre. Estas técnicas van de las más simples a las altamente sofisticadas, aunque no han recibido una amplia aceptación por parte de ejecutivos y administradores; las razones son que el problema debe ser especialmente formulado para que se ajuste al modelo y un alto entendimiento de la teoría de probabilidad es requerido.

A diferencia de los métodos probabilisticos, los cuales tienden a ser difíciles de entender, la simulación puede ser fácilmente entendida después de un pequeño esfuerzo; sin embargo, su realización requiere del empleo de una computadora. Desde sus inicios, durante la Segunda Guerra Mundial, la simulación ha sido una técnica muy valiosa para analizar problemas que involucran incertidumbre y relaciones complejas entre sus variables aleatorias.

Es posible que los valores de las vanables aleatorias sean independientes o estén correlacionados y, eventualmente, el desarrollo analítico de la distribución de probabilidad del criterio económico utilizado generalmente no es fácil modelarlo respecto de las situaciones del mundo real Para estas situaciones es recomendado el enfoque de simulación

Este hecho es el que hace que las cosas difieran de lo que se supuso en el análisis determinístico, ya que la ocurrencia de eventos es una cuestión aleatoria, es decir, puede depender del azar; por esta razón es recomendable prepararse para las mejores y las peores condiciones, formulando las condiciones más probables que constituirán un escenario optimista, un escenario pesimista y un escenario esperado.

El escenario optimista se formulará con la determinación de las mejores condiciones que pueden desarrollarse en el negocio o proyecto, o sea, se considerarán los menores egresos y los mayores beneficios, esto bajo mínimas duraciones de las actividades y también con la mayor disposición de recursos económicos (materiales, financieros y humanos); por el contrario, el escenario pesimista se formará determinando la ocurrencia de las peores condiciones de trabajo en el proyecto o negocio, es decir, se supondrá que se alcanzarán las mayores erogaciones y los menores beneficios

El escenario esperado resulta ser uno intermedio de los dos antenores obviamente, pero de no necesariamente a la mitad de ambos; su generación se logra simulando el acontecimiento de las situaciones más probables que pueden

 $\overline{1}$ 

ocurrir en el futuro, por eso mismo es que este escenario también puede ser llamado "escenario más probable". Un método de simulación muy empleado para este fin es el denominado Monte Carla.

El modelo de Monte Cario, llamado también método de ensayos estadísticos, es una técnica de simulación de situaciones inciertas que permite definir valores esperados para variables no controlables mediante la selección aleatoria de valores, donde la probabilidad de elegir entre todos los resultados posibles está en estncta relación con sus respectivas distribuciones de probabilidad.

El mecanismo a seguir para realizar tales ensayos estadísticos obedece a estos pasos:

- 1. Seleccionar un conjunto representativo de proyectos ya realizados para tomar de ellos los parámetros que nos interesan simular en la creación del escenano más probable del proyecto que se pretende realizar.
- 2. Se formarán clases estadísticas con los datos elegidos, estableciendo un Intervalo o amplitud que sea conveniente en las m1smas; postenormente se calculará el valor medio en cada clase, la frecuencia con que se presentó cada clase en el conjunto seleccionado, la frecuencia relativa y la frecuencia relativa acumulada, tal como se ejemplifica en la siguiente tabla.

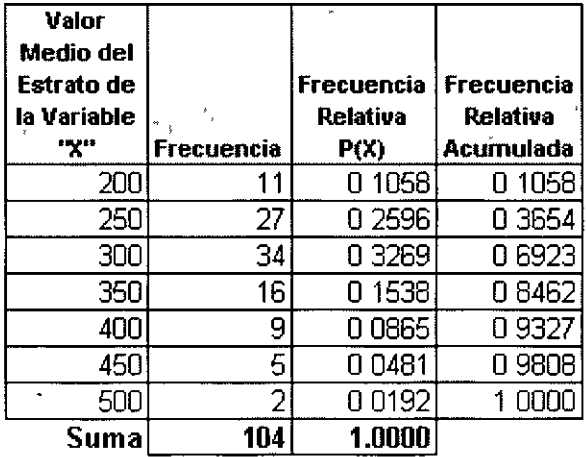

La frecuencia, frecuencia relativa y frecuencia relativa acumulada deberán cumplir las siguientes condiciones:

$$
n=\sum_{i=1}^k f_i,
$$

$$
fr_i = f_i / n,
$$

$$
\mathbf{fra}_{i} = \sum_{k=1}^{i} \mathbf{fr}_{k},
$$

donde "n" es el número de elementos que integra el conjunto en estudio, "f," el número de elementos del conjunto en estudio que mcurren en el estrato "i", "fr," y "fra," la frecuencia relativa y la frecuencia relativa acumulada que corresponden al estrato "1".

3. Con la frecuencia relativa calculada puede conocerse la distribución de probabilidades de los parámetros tratados, la cual se apreciará en una gráfica como la siguiente:

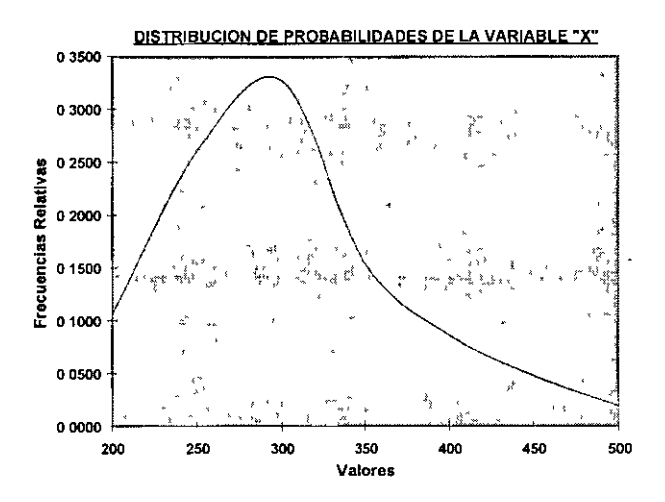

4. La distribución de los datos puede estar concentrada alrededor de cualquier abscisa y para que el proceso de simulación la respete será necesario construir la siguiente gráfica con la frecuencia relativa acumulada que se calculó en la tabla anterior del paso 2:

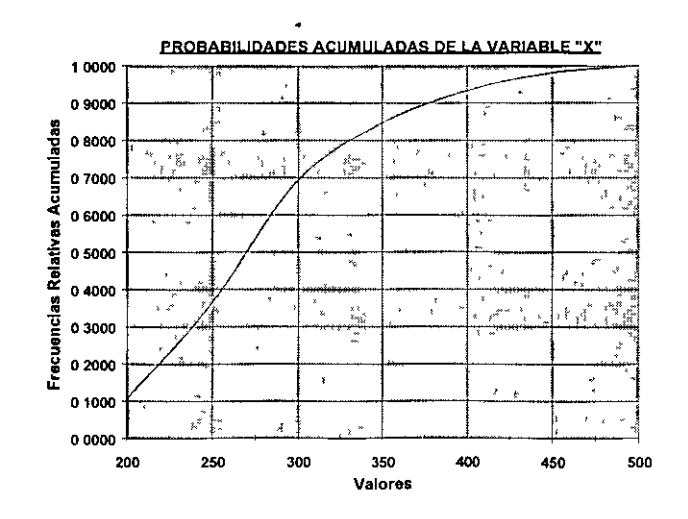

5. Como paso inmediato se procederá a "normalizar" el rango empleado en los ejes de las abscisas y de las ordenadas, es decir, a convertir su amplitud de cero a uno con la expresión siguiente<sup>·</sup>

$$
C_j = (V_j - V_{\min}) / (V_{\max} - V_{\min}),
$$

donde "V" refiere los valores ubicados en cada eje de la gráfica antenor y "C.'' es cada uno de los valores de los ejes con los que se creará una gráfica "normalizada" como la que se muestra en esta figura

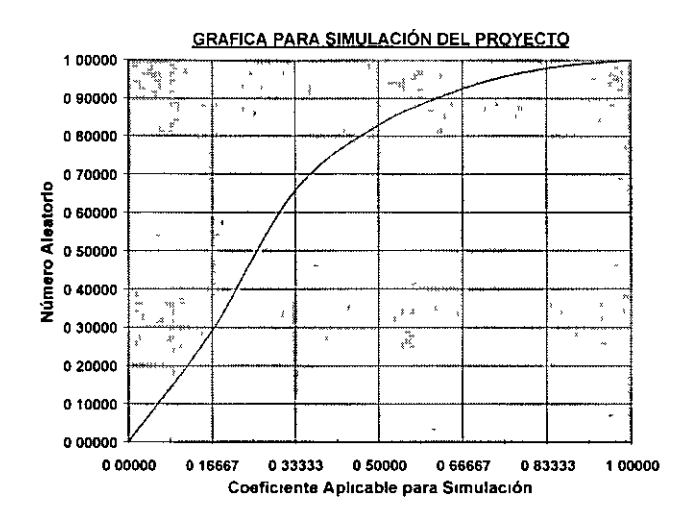

6. Por último, se generará una serie de números aleatorios que sea lo suficientemente grande para que ésta sea considerada representativa del proyecto en cuanto a su comportamiento, dichos números aleatorios se comprenderán entre el cero y la unidad, y serán ubicados en el eje de las ordenadas de esta última gráfica y se obtendrá el coeficiente que les corresponda sobre las abscisas. Con el coeficiente aplicable para la simulación se aplicará la siguiente expresión, con la cual se calcularán los parámetros buscados con la simulación:

$$
S_{Ei} = P_{min} + C_{Ai} (P_{max} - P_{min}),
$$

donde "C<sub>A</sub>" es cada coeficiente corregido por la correlación normalizada que se aplicó para el caso específico de cada número aleatorio de la serie generada, "P" corresponde a los valores de los parámetros que se tomaron como base para efectuar el ordenamiento estadístico con que partió el proceso de simulación y  $S_{E_i}$  es cada valor resultado de la aplicación de **cada "CA•"** 

Cabe señalar que en caso de no contar con los datos indicados en el primer paso, los números aleatonos pueden ser aplicados directamente en la expresión del último punto

Ex1ste la posibilidad de que la cantidad de números aleatorios que se generarán sea determinada mediante la aplicación de conceptos de muestreo aleatorio; Incluso estos conceptos pueden apoyar para generar varios escenanos que son pos1bles y tomar de ellos el más representativo para catalogarlo como el más probable de presentarse en la realidad.

Finalmente, es importante mencionar que muchas compañías han reconocido la necesidad de incluir el factor riesgo en los estudios económicos y han destinado recursos al desarrollo de programas donde la técnica de simulación sea aplicada al análisis de sus problemas No obstante y a pesar de al relativa facilidad de comprender esta técnica, se ha encontrado que muchos ejecutivos y administradores se muestran escépticos en los grandes beneficios que se pueden obtener al utilizarla en la toma de decisiones. Hay dos razones aparentes que explican esta situación. En primer lugar la simulación adolece en menor proporción de la misma desventaja de los modelos probabilísticos, en el sentido de que los ejecutivos no comprenden completamente los aspectos técnicos de la simulación, el otro problema es la inversión requerida en equipo y personal especializado para aplicar esta técnica.

 $\lambda$ 

 $\mathcal{P}^{\mathcal{C}}$